От работников: Председатель совета трудового коллектива Областного бюджетного учреждения стационарного социального обслуживания Курской области «Железногорский детский дом-интернат «Надежда» tt

А.А. Лисица and & generalful 2020s.

От работодателя: Директор Областного бюджетного учреждения стационарного социального обслуживания Курской области «Железногорский детский дом-интернат «Надежда»

Е.И. Таненко Kachel 20 ter.

# КОЛЛЕКТИВНЫЙ ДОГОВОР

между работодателем и работниками Областного бюджетного учреждения стационарного социального обслуживания Курской области «Железногорский детский дом-интернат «Надежда» на 2021-2023 годы

**BIGHTET NO IN** 

г. Железногорск

#### 1. ОБЩИЕ ПОЛОЖЕНИЯ.

1.1. Настоящий коллективный договор основывается на действующих нормах, содержащихся в Трудовом кодексе Российской Федерации о труде, и направлен на обеспечение стабильной и эффективной деятельности работников Областного бюджетного учреждения стационарного социального обслуживания Курской области «Железногорский детский дом-интернат «Надежда» (далее - Учреждение), повышение социально-экономической защиты работников.

1.2. Сторонами коллективного договора являются:

Таценко Елена Ивановна - директор Областного бюджетного чреждения стационарного социального обслуживания Курской области «Железногорский детский дом-интернат «Надежда», действующий в соответствии с Уставом, именуемый в дальнейшем «Работодатель» и совет трудового коллектива, именуемое далее «Работники», интересы которых представляет Председатель совета трудового коллектива (ст.25 ТК РФ).

1.3. Стороны по настоящему коллективному договору (далее - КД) обязуются соблюдать нормы законодательства о труде, признавать свободу выбора и обсуждения вопросов, касающихся его содержания, подтверждать полномочность представителей трудового коллектива, способствовать добровольному исполнению принятых обязательств в условиях взаимного контроля.

1.4. Действие КД распространяется на всех работников Учреждения, в т. ч. принятых после его заключения. В течение срока действия договора стороны вправе вносить в него изменения и дополнения, которые оформляются в письменной форме приложением к КД, являются его неотъемлемой частью и доводятся до сведения работников.

Ни одна из сторон не сможет в течение срока действия КД в одностороннем порядке прекратить выполнение взятых на себя обязательств.

КД вступает в силу с момента подписания его сторонами и действует в течение трех лет до принятия нового договора.

Локальные нормативные акты, издаваемые Работодателем, не должны противоречить положениям настоящего КД и ТК РФ.

Этим же критериям должны соответствовать трудовые договора, заключаемые индивидуально с работниками.

Условия КД обязательны для исполнения сторонами.

Вступление КД в силу не зависит от факта его уведомительной  $T$  - петрации (ст.50 ТК РФ).

При реорганизации или смене собственника трудовые отношения с в нее нанятыми работниками сохраняются.

Прекращение в этих случаях трудового договора по инициативе полодателя возможно только при проведении сокращения численности или пата в соответствии с требованиями законодательства РФ о труде  $H$ В ПОЯЩИМ КД.

### 2. ОБЯЗАТЕЛЬСТВА СТОРОН КОЛЛЕКТИВНОГО ДОГОВОРА.

Стороны коллективного договора принимают на себя следующие Об зательства:

#### 2.1. Работодатель обязуется:

- действовать в Уставом. соответствии  $\mathbf{C}$ обеспечивать поизводительную работу Учреждения  $\overline{c}$ целью гарантированного сосспечения занятости работников, постоянного улучшения условий труда и та, охраны жизни и здоровья работников;

- организовать труд работников, используя каждого по должности, альности, квалификации в соответствии с заключенным трудовым повором, до начала работы ознакомить работника с его обязанностями, порепить за каждым определенное рабочее место, обеспечить исправное слетояние средств производства, поощрять за высокие показатели в труде;

- обеспечить безопасные условия и охрану труда, равную оплату за равной ценности, выплачивать заработную плату  $\mathbf{B}$ сроки, тановленные настоящим коллективным договором;

- хранить, использовать, передавать и защищать персональные данные **ВЕЮТНИКОВ;** 

- признать совет трудового коллектива (далее - СТК) единственным ставителем и защитником прав и интересов работников в вопросах, тальных с трудовыми, экономическими и социальными отношениями (ст.  $\geq$  30, 31 TK P $\Phi$ );

- информировать СТК по следующим вопросам:

1. получение работодателя информации, **OT** непосредственно затрагивающей интересы работников;

2. реорганизация или ликвидация организации;

3. введение или изменения норм и оплаты труда;

4. профессиональной переподготовки, повышения квалификации;

5. обсуждение представительным органом работников планов поднально-экономического развития;

- признать право СТК на осуществление контроля за соблюдением пового законодательства и иных нормативных актов, содержащих нормы выявленных нарушений, вспользование оборудованных помещений, оргтехники, средств связи.  $=$  377 TK P $\Phi$ ).

- в целях реализации Указа Президента Российской Федерации от • 1.05.2012 № 606 «О мерах по реализации демографической политики Российской Федерации» и приказа Минтруда России от 18.02.2013 № 64 «О методических рекомендациях по разработке органами исполнительной та сти субъектов российской Федерации мер, направленных на создание повий для совмещения женщинами обязанностей по воспитанию детей с повой занятостью, а также на организацию профессионального обучения тереобучения) женщин, находящихся в отпуске по уходу за ребенком до в тижения им возраста трех лет» предусмотрены следующие льготы и треимущества для женщин, имеющих детей до 18 лет»:

преимущественного права предоставление на очередной оддачиваемый отпуск в летнее время женщинам с детьми до 14 лет;

- предоставление возможности обучения после отпуска по уходу за ребенком с сохранением среднего заработка на период обучения.

В случае выполнения работодателем обязательств, возложенных на вего КД, работники обязуются не прибегать к разрешению вопросов КД тлем организации и проведения забастовок.

#### 2.2. Работники обязуются:

- своевременно, точно и качественно выполнять установленные зания, распоряжения работодателя, обязанности определенные трудовым повором, должностными инструкциями;

- соблюдать внутренний трудовой распорядок, производственную и повую дисциплину, рабочее использовать **BCe** время ДЛЯ производительного труда;

- бережно относиться к имуществу Учреждения, материальным и финансовым ресурсам;

- незамедлительно сообщать работодателю, либо непосредственному т тезодителю, о возникновении ситуации, представляющей угрозу жизни и повью людей, сохранности имущества:

- создавать и сохранять благоприятный психологический климат в полнятиве, уважать права друг друга.

#### 2.3. Представитель работников обязуется:

- представлять и защищать коллективные права и интересы работников и осждения по вопросам индивидуальных и, связанных с трудом отношений повия приема, перевода, увольнения и др.);

- оказывать правовую помощь по вопросам законодательства РФ о поставляе принимать меры по предотвращению конфликтов в период **ЕСТВИЯ КД:** 

- сотрудничать с Работодателем в вопросах соблюдения работниками повой дисциплины, справедливого разрешения возникающих проблем.

## 3. ТРУДОВОЙ ДОГОВОР.

3.1. Трудовые отношения между работодателем и работником в в никающие на основе КД регулируются ТК РФ.

Условия, оговариваемые при заключении индивидуальных трудовых половоров, не могут ухудшать положение работников, определенные повым договором.

Содержание и условия трудового договора регламентируются ст. 57 ТК PO.

Работодатель и работники обязуются выполнять условия заключенного пового договора, и в связи с этим работодатель не вправе требовать от постника выполнения работы, не обусловленной трудовым договором.

3.2. Стороны исходят из того, что трудовые отношения при поступлении на работу оформляются путем заключения трудового договора в исьменной форме в двух экземплярах - по одному для каждой стороны.

3.3. Изменение определенных сторонами условий трудового договора, в том числе перевод на другую работу, допускается только по соглашению порон трудового договора, за исключением случаев, предусмотренных почловым кодексом РФ. Соглашение об изменении определенных сторонами **• словий трудового договора заключается в письменной форме. (ст. 72 ТК**  $P\Phi$ 

5

3.4. Условия трудового договора могут быть изменены только по соглашению сторон и в письменной форме.

Для выполнения работы, которая носит постоянный характер, трудовой повор заключается, как правило, на неопределенный срок.

3.5. Трудовой договор может быть прекращен по основаниям, педусмотренным ТК РФ и иными федеральными законами.

 $3.6.$ Запрещается заключение срочных трудовых договоров в целях клонения от предоставления прав и гарантий, предусмотренных для работников, с которыми трудовой договор заключен на неопределенный срок  $CT. 58 TKP\Phi$ ).

#### 4. РЕЖИМ ТРУДА И ОТДЫХА.

 $4.1.$ Режим рабочего работников времени Учреждения. продолжительность рабочей недели и ежедневной работы, время начала и перерывов окончания работы, время устанавливается Правилами внутреннего трудового распорядка в соответствии с балансом рабочего времени на текущий календарный год.

В соответствии с действующим законодательством РФ нормальная продолжительность рабочего времени не может превышать 40 часов в неделю.

Продолжительность еженедельного непрерывного отдыха не может быть менее 48 часов.

Работникам в течение рабочего дня предоставляется перерыв  $4.2.$ для отдыха и питания продолжительностью не более двух часов и не менее 30 минут, который в рабочее время не включается.

Работникам, которым по условиям работы предоставление перерыва для отдыха и питания невозможно (сторожа), Работодатель обязан:

- обеспечить работнику возможность отдыха и приема пищи в рабочее время (ст. 108 ТК РФ);

- работа в выходные, нерабочие праздничные дни, сверхурочное время допускается с письменного согласия работника и оформляется приказом директора Учреждения (ст. 99, 113 ТК РФ).

 $4.3.$ Работникам Учреждения предоставляются ежегодные оплачиваемые отпуска различной продолжительности, с сохранением места работы (должности), среднего заработка.

Предность предоставления оплачиваемых отпусков определяется в та с графиком отпусков, утвержденного работодателем (с учетом представительного органа работников), не позднее, чем за 2 недели пления календарного года.

• времени начала отпуска работник должен быть извещен не позднее, и недели до его начала.

По письменному заявлению работника неиспользованные отпуска быть предоставлены ему с последующим увольнением (за почением случаев увольнения за виновные действия). При этом днем **В ЕВЕСНИЯ СЧИТАЕТСЯ ПОСЛЕДНИЙ ДЕНЬ работы (ст. 127 ТК РФ).** 

#### 5. ОПЛАТА ТРУДА И ОТДЫХА.

заработная плата каждого работника зависит от его квалификации, пости выполняемой работы, количества и качества затраченного труда и и за симальным размером не ограничивается (ст. 132 ТК РФ).

5.1. Заработная плата работнику устанавливается трудовым договором в соответствии с действующими в учреждении системами оплаты труда  $\left(-135, 165 \text{ TK P}\Phi\right)$ .

5.2. Положения об оплате труда, премировании, выплатах пенсационного стимулирующего характера И утвержденные  $\, {\bf B}$ становленном действующим законодательством РФ порядке, являются приложением к КД.

Условия оплаты труда, установленные КД, локальными нормативными актами Учреждения, не могут быть ухудшены по сравнению с

установленными трудовым законодательством РФ и иными нормативными тами, содержащими нормы трудового права.

5.3. Заработная плата работникам выплачивается 22 числа и 7 числа каждого месяца. Заработная плата за 1 половину месяца выплачивается за рактически отработанное время 22 числа каждого месяца.

5.4. В Учреждении действует повременная система оплаты труда.

5.5. Расчетные листки с указанием составных частей заработной платы, размерах иных сумм, начисленных работнику, размерах и основаниях произведенных удержаний, общей денежной сумме, подлежащей выплате за месяц работы выдаются работникам за один день до выдачи заработной платы за соответствующий месяц. Форма расчетного листка приведена в приложении №3 к Коллективному договору.

5.6. Всем работникам, независимо от должности и стажа работы, и продолжительностью систем с планиваемый отпуск продолжительностью **В ВЕСЕЛИЕ В СООТВЕТСТВИИ СО СТ. 115 ТК РФ.** 

По постановлению Государственного комитета совета министров по вопросам труда и заработной платы и Президиума ВЦСПС от 1974 г. №298/П-22 «Об утверждении списка производств, цехов, полняет ин и должностей с вредными условиями труда, работа в которых дает на дополнительный отпуск и сокращенный рабочий день» установить - при парных дня дополнительного отпуска к 28 календарным дням ваю го отпуска, следующим категориям работников:

- старшему медперсоналу/врач (зав. отделением);

- среднему медперсоналу (медсестры, старшая медсестра, инструктор по течебной физкультуре);

- младшему медицинскому персоналу (санитарки);

- медсестры по физиотерапии - 21 календарный день к основному ску 28 календарных дней.

Согласно ст. 334 ТК РФ педагогическим работникам предоставляется слатодный основной удлиненный оплачиваемый отпуск, продолжительность порого определяется Правительством РФ, в количестве 56 календарных пней.

Оплата отпуска производится не позднее, чем за 3 дня до его начала  $\blacksquare$ пасно ст. 136 ТК РФ.

 $5.7.$ При прекращении трудового договора выплата всех сумм, причитающихся работнику от работодателя, производится в день увольнения  $\equiv$ ботника (ст. 140 ТК РФ).

 $5.8.$ При расторжении трудового договора в связи с сокращением - еленности или штата работников (п. 2 ст. 81 ТК РФ), увольняемому работнику выплачивается выходное пособие в размере среднего месячного заработка.

Также за увольняемым работником сохраняется средний месячный заработок на период трудоустройства, но не свыше двух месяцев со дня увольнения (с учетом выходного пособия) (ст. 178 ТК РФ).

5.9. Работникам Учреждения может быть выплачена материальная помощь в размере до двух тарифных ставок (окладов) в пределах средств, выделенных учреждению, установленных на день ее выплаты по занимаемой должности, рабочей профессии в следующих случаях:

- - высокие показатели в работе и в связи с юбилейными датами  $(50, 55, 60$  лет);

- в связи с длительной болезнью или несчастьем, постигшим самого и по наши его близких родственников (родителей, супругов, детей);

- при уходе на пенсию за многолетний добросовестный труд (более 10

- гострадавшему от стихийного бедствия.

### 6. ЗАНЯТОСТЬ РАБОТНИКОВ.

EL Bce вопросы, связанные  $\ddot{C}$ изменением структуры в секцения, сокращением численности ИЛИ штата предварительно ROTORESIOTCA работодателем предоставленных  $\, {\bf B}$ пределах emy телеством РФ прав.

• 2 О предстоящем увольнении, в связи сокращением численности **METHOR ILITTERTIE** работников Учреждения, работники персонально при в паются Работодателем под роспись не менее чем за 2 месяца.

• При проведении мероприятий по сокращению численности или работодатель обязан предложить работников, работнику и после по некощуюся работу (вакантную должность).

 $P$ аботолатель письменного имеет право,  $\ddot{C}$ согласия ти на расторгнуть с ним трудовой договор без предупреждения об в полодним за два месяца с одновременной выплатой дополнительной енсации в размере двухмесячного среднего заработка (ст. 180 ТК РФ).

6.5. Увольнение по сокращению численности или штата допускается: и не возможно перевести работника с его письменного согласия на другую работу ROOMIL ORDER  $\mathbf{V}$ работодателя (вакантную должность). квалификации работника, так **СТВУЮЩУЮ** на  $\mathbf{M}$ вакантную пачиваемую работу, которую работник может выполнять с учетом  $\blacksquare$  . В яздоровья (ст. 81 ТК РФ).

6.6. допускается увольнение работника He  $\overline{10}$ инициативе полодателя за исключением случаев ликвидации в период его временной поспособности и в период пребывания его в отпуске, а также:

- женщин, имеющих детей в возрасте до трех лет, одиноких матерей, в ститывающих ребенка в возрасте до 14 лет, ребенка - инвалида до 18 лет, тих лиц, воспитывающих указанных детей без матери, за исключением

 $\blacksquare$  и потренных действующим законодательством РФ (ст. 81, 261, **BELLEROL** 

При сокращении численности или штата работников, и помимо право на оставление на работе предоставляется помимо в статье 179 ТК РФ, работникам за три года до достижения пощего право выхода на пенсию.

В ЕТЕХ смягчения негативных последствий, возникающих в связи Работодатель и также нем численности или штата, регулирует последните поботников, в первую очередь, за счет мероприятий внутреннего **EXAMPLE 2 PINCHHO:** 

последняе на отного относа работников, временного ограничения найма и преждающую переподготовку кадров, перемещения работников **ВИТИЯТИЯ:** 

- отказа от совмещения профессий (должностей), проведения последных работ, привлечения к выполнению работы в выходные и праздничные дни, выполнение дополнительного объема работы и пространия зон обслуживания.

При сокращении численности или штата не допускается 6.9. вольнение двух работников из одной семьи.

#### 7. ОХРАНА ТРУДА.

7.1. Охрана труда - система сохранения жизни и здоровья работников в процессе трудовой деятельности, включает в себя правовые, социальноэкономические, организационно-технические, санитарно-гигиенические и поугие мероприятия.

7.2. Каждый работник имеет право на отказ от выполнения работы в случае возникновения опасности для его здоровья и жизни, вследствие нарушения требований охраны труда до устранения такой опасности  $|c$ т. 212 ТК РФ).

7.3. В области охраны труда Работодатель обязуется:

- обеспечить безопасность работников при эксплуатации зданий, сооружений, оборудования, технологических процессов, сырья, материалов;

- приобретать и выдавать за счет собственных средств специальную одежду, специальную обувь, средства индивидуальной защиты, стиральномоющие средства;

10

- обеспечить на каждом рабочем месте строгое соблюдение условий полетноших требованиям охраны и гигиены труда, уделять особое внимание при пости ведения работ;

- проводить специальную оценку условий труда;

обязательные организовать за счет собственных средств  $\mathbf{H}$ полические медосмотры работников:

- осуществлять обязательное социальное страхование работников при полнении ими трудовых обязанностей от несчастных случаев на производстве и профессиональных заболеваний.

7.4. В случае причинения вреда жизни и здоровью работника при полнении им трудовых обязанностей, возмещение указанного труда цествляется в соответствии с действующим законодательством РФ (ст.  $T^*$  TK  $P\Phi$ ).

7.5. К работе не допускаются лица, не прошедшие в установленном порядке обучение, инструктаж по охране труда, стажировку на рабочем месте, проверку знаний требований охраны труда, медицинский осмотр как приеме на работу, так и плановый.

7.6. В целях исключения несчастных случаев и профессиональных паболеваний, работники обязаны соблюдать общие и специальные положения по технике безопасности, действующие в Учреждении.

7.7. Работодатель обеспечивает инструктаж работников Учреждения по охране труда, производственной санитарии, противопожарной охране и другим правилам охраны труда.

7.8. В соответствии с приказом Минздравсоцразвития России от утверждении Типового перечня  $01.03.2012$  $N<sub>2</sub>181H$  « $O<sub>6</sub>$ ежегодно реализуемых работодателем мероприятий по улучшению условий и охраны и снижению уровней профессиональных рисков» утвердить труда соглашение по охране труда» (приложение №4 к Коллективному договору).

# 8. ПОРЯДОК КОНТРОЛЯ ЗА ВЫПОЛНЕНИЕМ КОЛЛЕКТИВНОГО ДОГОВОРА, ВНЕСЕНИЕ ДОПОЛНЕНИЙ И ИЗМЕНЕНИЙ.

8.1. Для подготовки изменений и дополнений администрация и совет трудового коллектива создают совместную комиссию, которая рассматривает споры.

В 2 Контроль за выполнением коллективного договора администрация трудового коллектива осуществляют на общем собрании трудового ектива.

33. При осуществлении контроля стороны предоставляют друг другу последните информацию.

Коллективный договор одобрен на общем собрании трудового

коллектива « $\lambda$ 5 декада 2020г.

Приложение № 1 к Коллективному договору or &  $25$  ,  $42$   $2020$ .

 $TCOBAHO<sub>2</sub>$ при совета трудового **EXECUTE:** OBYCCOKO **ПЕРЕВОЛИТЕТЬ** дом «Надежда» - А. А. Лисица  $\frac{1}{2}$   $\frac{1}{2}$   $\frac{20}{\sqrt{2}}$ r.

«УТВЕРЖДАЮ» Директор ОБУССОКО «Летский дом «Надежда»

Е. И. Таценко  $\mathcal{L}$   $\Omega$   $\mathcal{L}$   $20\mathcal{D}$ r.

# ПРАВИЛА ВНУТРЕННЕГО ТРУДОВОГО РАСПОРЯДКА

### 1. ОБЩИЕ ПОЛОЖЕНИЯ

Правила внутреннего трудового распорядка - локальный **ВЕСТИ ВИЗИТИЯТ, регулирующий в соответствии с Трудовым Кодексом РФ и** редеральными законами порядок приема и увольнения работников, права и обязанности, ответственность сторон трудового договора, та поощрения и применяемые к работнику меры поощрения и **В ПОЛЬЗования** трудовых отношений с на пелем.

подчина труда - обязательное для всех работников, подчинение поведения, определенными Трудовым Кодексом РФ и настоящими  $|CT.189 \text{ TK P}\Phi$ ).

12 Обязанность каждого способного к труду гражданина Российской - добросовестный труд в избранной им области общественнопоследаетельности, соблюдение трудовой дисциплины.

3. Вопросы, связанные с применением правил внутреннего трудового та така, решаются Работодателем в пределах предоставленных ему пельством прав с учетом мнения представительного органа **При темов учреждения (ст. 190 ТК РФ).** 

### 2. ПОРЯДОК ПРИЕМА И УВОЛЬНЕНИЯ РАБОТНИКОВ.

Плассиованием возникновения трудовых отношений между на на работодателем является заключение трудового договора о 

 $\overline{3}$ 

2.2. При заключении трудового договора лицо, поступающее на работу. **СЛЬЯВЛЯЕТ работодателю (ст. 65 ТК РФ):** 

- паспорт или иной документ, удостоверяющий личность;

- трудовую книжку, за исключением случаев, когда трудовой договор и ключается впервые или работник поступает на работу на условиях совместительства:

- страховое свидетельство государственного пенсионного страхования;

- документы воинского учета для военнообязанных лиц, подлежащих призыву на военную службу;

документы об образовании, о квалификации или наличии специальных знаний, специальной подготовки;

- сведения (справку) о имеющейся или имевшейся судимости (ст. 331 ТК РФ).

- в отдельных случаях может предусматриваться необходимость предъявления при заключении трудового договора дополнительных документов.

2.3. Запрещается требовать от лица, поступающего на работу, документы помимо, предусмотренных трудовым законодательством РФ и иными федеральными законами РФ.

2.4. При заключении трудового договора впервые с 01.01.2021г. трудовая книжка оформляется в электронном виде. В случае, если на лицо, поступающее на работу впервые, не был открыт индивидуальный лицевой счет, работодателем представляются в соответствующий территориальный орган Пенсионного фонда Российской Федерации сведения, необходимые регистрации указанного лица  $\overline{B}$ системе индивидуального  $RIL$ (персонифицированного) учета.

2.5. Прием на работу осуществляется путем заключения трудового договора в письменной форме, который составляется в двух экземплярах и каждый из которых подписывается обеими сторонами. Один экземпляр передается работнику, другой хранится у работодателя. Получение экземпляра трудового договора должно подтверждаться подписью работника на экземпляре трудового договора, хранящемся у работодателя (ст. 67 ТК  $P\Phi$ ).

2.6. Трудовой договор, не оформленный в письменной форме, считается заключенным, если работник приступил к работе с ведома или по поручению работодателя, или его уполномоченного представителя.

 $\overline{14}$ 

При фактическом допущении работника к работе, работодатель обязан спормить с ним трудовой договор в письменной форме не позднее трех рабочих дней со дня фактического допущения к работе (ст.67 ТК РФ).

2.7. Трудовой договор является основанием для издания приказа о приеме на работу, содержание которого должно соответствовать условиям трудового договора.

Приказ о приеме на работу объявляется работнику под роспись в трехдневный срок со дня фактического начала работы.

При приеме на работу (до подписания трудового договора) работодатель обязан ознакомить работника под роспись с правилами внутреннего трудового распорядка, иными локальными нормативными актами, непосредственно связанными с трудовой деятельностью работника (ст. 68 ТК РФ).

2.8. Прием на работу осуществляется, как правило, с прохождением испытательного срока. Срок испытания не может превышать трех месяцев для работников и шести месяцев для руководителей организации, их заместителей, главных бухгалтеров, их заместителей, а также руководителей филиалов, представительств или обособленных структурных подразделений (ст. 70 ТК РФ).

B срок испытания He засчитывается пернод временной нетрудоспособности работника и другие периоды, когда он фактически отсутствовал на работе.

Если в период испытания работник придет к выводу, что предложенная ему работа не является для него подходящей, то он может расторгнуть договор по собственному желанию, предупредив об этом работодателя в письменной форме за три дня (ст. 71 ТК РФ).

Работодатель и работники обязуются выполнять условия трудового договора.

2.9. Запрещается заключение срочных трудовых договоров в целях уклонения от предоставления прав и гарантий, предусмотренных для работников, с которыми трудовой договор заключается на неопределенный срок (ст. 58 ТК РФ).

2.10. Трудовой договор заключается с работником:

- на неопределенный срок;

- на определенный срок не более пяти лет (срочный трудовой договор).

 $15$ 

2.11. Работодатель ведет трудовые книжки на каждого работника, проработавшего у него свыше пяти дней, в случае, когда работа у данного работодателя является для работника основной (ст. 66 ТК РФ).

 $2.12.$ Работник имеет право расторгнуть трудовой договор, предупредив об этом работодателя за две недели.

Течение указанного срока начинается на следующий день после солучения работодателем заявления об увольнении.

По соглашению между работодателем и Работником трудовой договор то кет быть расторгнут и до истечения срока предупреждения об увольнении.

Днем прекращения трудового договора, во всех случаях, является последний день работы работника, за исключением случаев, когда работник тактически не работал, но за ним, в соответствии с Трудовым кодексом или ными федеральными законами, сохранилось место работы (должность) (ст. 84.1 ТК РФ).

2.13. Прекращение трудового договора оформляется приказом работодателя. С приказом работодателя о прекращении трудового договора работник должен быть ознакомлен под роспись.

В случае, когда приказ о прекращении трудового договора невозможно повести до сведения работника или работник отказывается ознакомиться под роспись в приказе, делается соответствующая запись.

По требованию работника работодатель обязан выдать работнику аверенную копию приказа (ст. 84.1 ТК РФ).

2.14. Срочный трудовой договор прекращается с истечением срока его действия и работник должен быть предупрежден в письменной форме не менее чем за три календарных дня до увольнения, за исключением случаев. когда истекает срок действия срочного трудового договора, заключенного на время исполнения обязанностей отсутствующего работника (ст. 79 ТК РФ).

2.15. В день прекращения трудового договора работодатель обязан выдать работнику трудовую книжку и произвести с ним окончательный расчет.

Дополнительным основанием прекращения трудового договора с педагогическим работником является применение, в том числе однократное, методов воспитания, связанных с физическим и (или) психическим насилием над личностью обучающегося воспитанника (ст. 336 ТК РФ).

16

## • ОСНОВНЫЕ ПРАВА И ОБЯЗАННОСТИ РАБОТНИКОВ.

Перечень обязанностей (работ) которые выполняет каждый по своей профессии (должности), специальности определяются инструкциями, обязанностями с которыми работник под роспись до заключения трудового договора или тельного соглашения об изменении трудовой функции.

**В 2. Работник имеет право на:** 

- заключение, изменение и расторжение трудового договора в порядке повиях, которые установлены трудовым законодательством и иными ВЕНЬИИ ЗАКОНАМИ:

- предоставление ему работы, обусловленной трудовым договором;

- рабочее место, соответствующее государственным нормативным в вниям охраны труда;

- своевременную и в полном размере выплату заработной платы в поствии со своей квалификацией, сложностью труда, количеством и вом выполняемой работы;

обеспечиваемый установлением ОТЛЫХ. нормальной предоставление рабочего времени, предоставление еженедельных ных дней, оплачиваемых ежегодных отпусков;

- возмещение вреда, причиненного ему в связи с исполнением повых обязанностей и компенсации морального вреда, в порядке повленном трудовым кодексом, иными федеральными законами;

- полную достоверную информацию об условиях труда и требованиях ны труда на рабочем месте;

- ведение коллективных переговоров и заключение коллективных воров через своих представителей, а также на информацию о пытолнении коллективного договора;

- обязательное социальное страхование в случаях, предусмотренных с едеральным законом.

3.3. Работник имеет право заключать в свободное время от работы повые договоры о выполнении другой регулярно оплачиваемой работы у того же работодателя (внутреннее совместительство) или у другого работодателя (внешнее совместительство) (ст. 60.1, 282 ТК РФ).

3.4. В случае увольнения без уважительных причин до истечения срока, обусловленного трудовым договором или соглашением об обучении за счет средств работодателя, работник обязан возместить затраты, понесенные работодателем на его обучение, исчисленные пропорционально фактически не отработанному после окончания обучения времени, если иное не предусмотрено трудовым договором или соглашением об обучении. (ст.249  $TKP\Phi$ 

3.5. Работник обязан:

- добросовестно исполнять свои трудовые обязанности, возложенные на него трудовым договором;

- соблюдать трудовую дисциплину, требования по охране труда и обеспечению безопасности труда;

- выполнять установленные нормы труда;

- соблюдать правила внутреннего трудового распорядка;

- бережно относиться к имуществу работодателя (в том числе к имуществу третьих лиц, находящемуся у работодателя, если работодатель несет ответственность за сохранность этого имущества) и других работников;

- незамедлительно сообщать работодателю, либо непосредственному руководителю, о возникновении ситуации, представляющей угрозу жизни и здоровью людей, сохранности имущества работодателя (ст. 21 ТК РФ).

- соблюдать требования по охране труда и технике безопасности, противопожарной охране, предусмотренные соответствующими правилами и инструкциями, пользоваться выданной спецодеждой и предохранительными приспособлениями;

- содержать в порядке и чистоте свое рабочее место;

- беречь и укреплять собственность дома-интерната, эффективно использовать машины, инструменты, бережно относиться к материалам, спецодежде, имуществу;

- принимать меры к немедленному устранению причин и условий, затрудняющих нормальную производительную препятствующих или деятельность, в случае отсутствия возможности устранить эти причины своими силами, немедленно извещать об этом работодателя;

- систематически повышать свою деловую (профессиональную) квалификацию.

4. ОСНОВНЫЕ ПРАВА И ОБЯЗАННОСТИ РАБОТОДАТЕЛЯ.

4.1. Работодатель имеет право:

- аключать, изменять и расторгать трудовые договоры с работниками в **ПРЕДКЕ И НА УСЛОВИЯХ, КОТОРЫЕ УСТАНОВЛЕНЫ** ТК РФ, ИНЫМИ федеральными **ELECTRIC STATE** 

- ести коллективные переговоры и заключать коллективные договоры;

- поощрять работников за добросовестный эффективный труд;

- требовать от работников исполнения ими трудовых обязанностей и ного отношения к имуществу работодателя (в том числе к имуществу постью лиц, находящемуся у работодателя, если работодатель несет на венность за сохранность этого имущества) и других работников, правил внутреннего трудового распорядка;

- привлекать работников  $K$ дисциплинарной и материальной венности в порядке, установленном ТК РФ, иными федеральными **ENDERAMIC** 

• Принимать локальные нормативные акты;

- создавать объединения работодателей в целях представительства и своих интересов и вступать в них;

- в павать производственный совет - совещательный орган, образуемый побровольной основе из числа работников данного работодателя, их, как правило, достижения в труде, для подготовки предложений по **СЛЕД ЦЕНСТВОВАНИЮ** производственной деятельности, отдельных **ПРЕДЕЛЕНИЕ ВОДСТВЕННЫХ** процессов, внедрению новой техники **НОВЫХ**  $\mathbf{H}$ перевологий, повышению производительности труда и квалификации полников. Работодатель обязан информировать производственный совет о татах рассмотрения предложений, поступивших от производственного элеста, и об их реализации;

- реализовывать права, предоставленные ему законодательством о <u>ланьной оценке условий труда.</u>

4.2. Работодатель обязан:

- соблюдать трудовое законодательство и иные нормативные правовые исты, локальные нормативные акты, условия трудового договора;

предоставлять работникам работу, обусловленную трудовым повором;

- обеспечивать безопасность и условия труда, соответствующие поственным нормативным требованиям охраны труда;

- обеспечивать работников оборудованием, инструментами и иными телствами необходимыми для исполнения или трудовых обязанностей;

- сеспечивать работникам равную оплату за труд равной ценности;

за дчивать в полном размере причитающуюся работникам плату в сроки, установленные настоящими правилами и постовором 22 числа и 7 числа следующего месяца;

- - экомить работников под роспись с принимаемыми локальными актами, непосредственно связанными с их трудовой **THE REAL PROPERTY AND INCOME** и остью;

- поставлять представителям работников полную и достоверную необходимую для заключения коллективного договора, и контроля за их выполнением;

- соеспечивать трудовые нужды работников, связанные с исполнением повых обязанностей;

- от ществлять обязательное социальное страхование работников в становленном федеральными законами;

- в вмещать вред, причиненный работникам в связи с исполнением ими по обязанностей, а также компенсировать моральный вред в порядке и та овиях, которые установлены Трудовым кодексом и иными вивными правовыми актами РФ;

- АРДНИТЬ, ИСПОЛЬЗОВАТЬ, ПЕРЕДАВАТЬ ПЕРСОНАЛЬНЫЕ ДАННЫЕ РАботников  $\equiv$  \$7.88 TK P $\Phi$ );

современные средства техники безопасности, внедрять е на закощие производственный травматизм, обеспечивать санитарно-**ПРИМЕНЕНИЕ** условия труда, предотвращающие возникновение последнональных и других заболеваний работников;

обеспечивать систематическое повышение пеловой э сессиональной) квалификации работников и уровня их экономических та создавать условия для совмещения работы с обучением на водстве и учебных заведениях;

внимательно относиться к нуждам и запросам работников, полодатель в соответствующих случаях осуществляет свои обязанности с и стом мнения представительного органа работников;

обязанности, предусмотренные **ИСПОЛНЯТЬ** иные трудовым понодательством, в том числе законодательством о специальной оценке пеловий труда, и иными нормативными правовыми актами, содержащими ТРУДОВОГО права, коллективным договором, соглашениями, ≡ормы токальными нормативными актами и трудовыми договорами.

## 5. ПРОПУСКНОЙ РЕЖИМ

5.1. Вход работников на территорию учреждения в рабочие дни шествляется в порядке регламента рабочего времени с 06.00 до 21.00. - сождение на территории учреждения вне рабочего времени (выходные и тиничные дни) согласовывается с руководителем соответствующего по гразделения, директором.

Посетители пропускаются в учреждение в свободном порядке: 08.00 17.00 рабочие лни  $\mathcal{C}$  $\Box$ часов: в в ходные и праздничные дни с 08.00 до 19.00 часов.

5.2. Запрещается выносить из учреждения мебель, инвентарь, посрудование, оргтехнику, приборы и другие товарно - материальные тенности без соответствующего разрешения директора. Данный запрет не паспространяется на вещи, находящиеся в собственности работника.

#### 6. РАБОЧЕЕ ВРЕМЯ И ВРЕМЯ ОТДЫХА

6.1. Режим работы Учреждения: Круглосуточно

6.2. В учреждении устанавливается пятидневная рабочая неделя, 2-х пленная с двумя выходными днями (суббота, воскресенье), праздничные дни пласно Законодательству РФ.

Работа круглосуточной группы семидневная  $CO$ скользящими **ЕЫХОДНЫМИ.** 

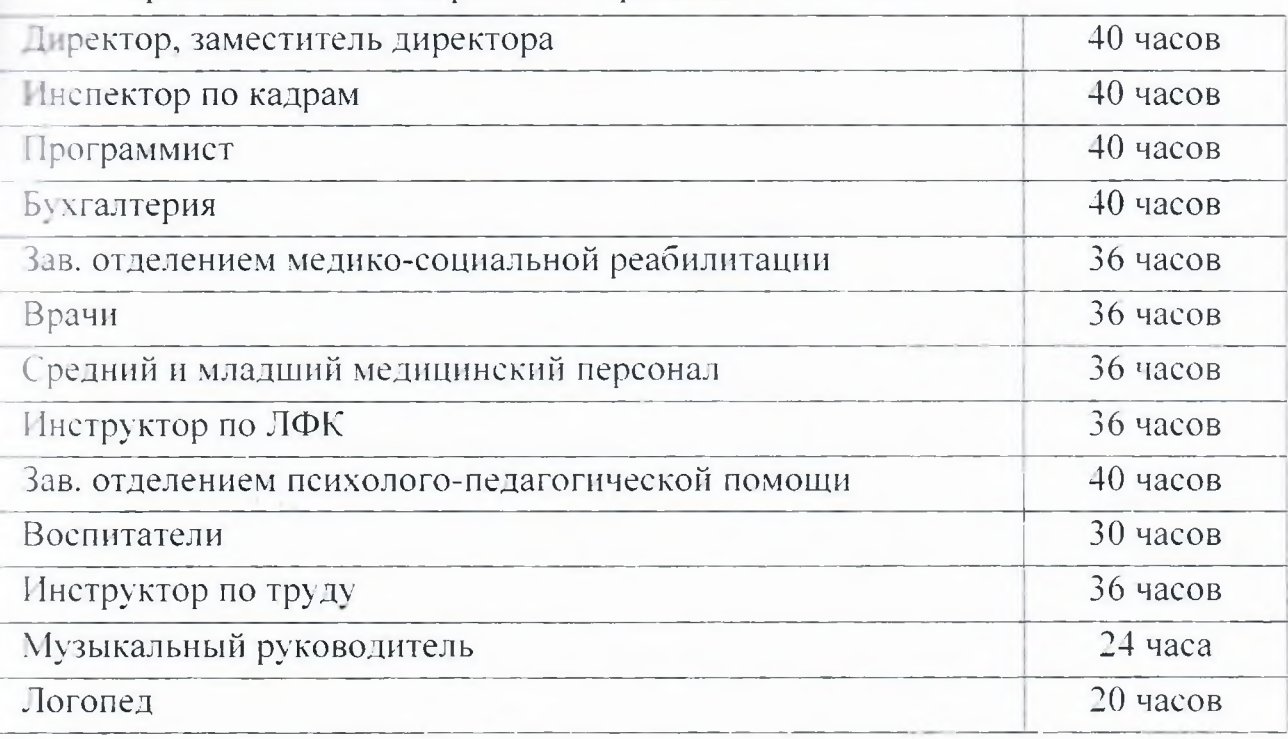

Продолжительность рабочего времени составляет:

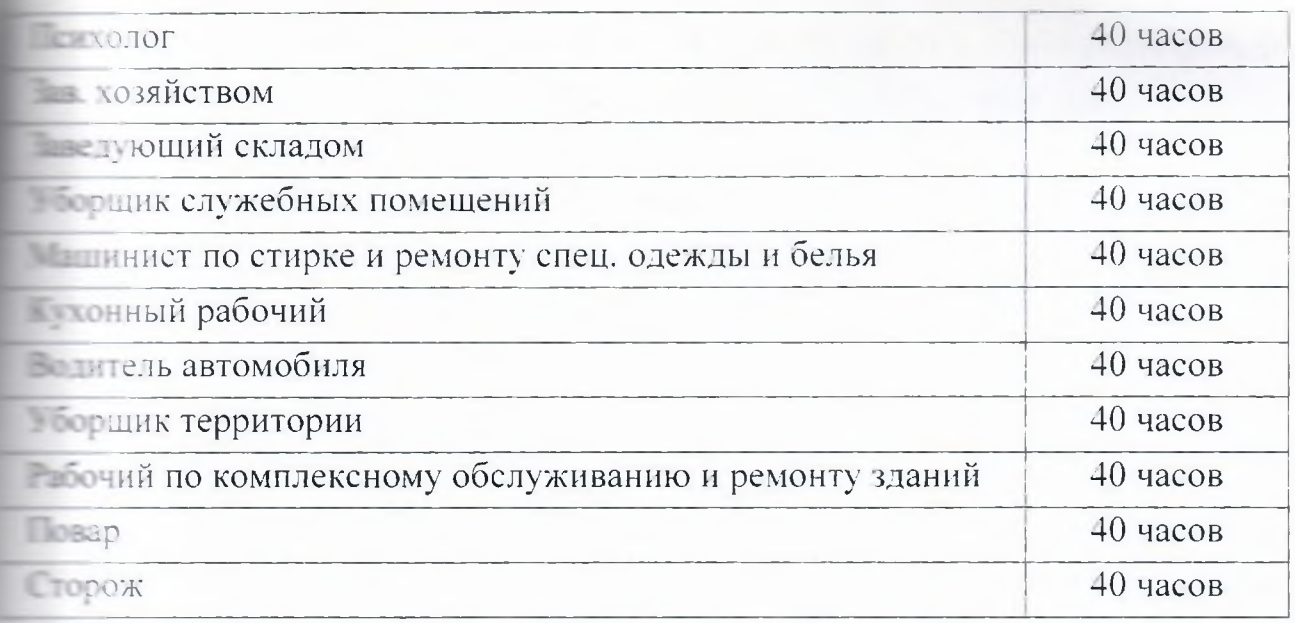

6.3. Ненормированный рабочий день согласно уставным, тоизводственным и должностным обязанностям в учреждении установить платедующих должностей:

- директор;
- заместитель директора;
- инспектор по кадрам;
- главный бухгалтер;
- ведущий бухгалтер;
- бухгалтер 2 категории;
- зав. отделением психолого-педагогической помощи;
- заведующий хозяйством;
- волитель автомобиля:

6.4. По категориям работников устанавливается следующий режим работы:

#### 6.4.1. Руководство и аппарат при руководстве:

с 8 ч. 30 мин. до 17 ч. 00 мин. (перерыв с 12ч. 30 мин. до 13 ч. 00 мин.)

#### 6.4.2. Пишеблок:

Согласно графика работы: по 2 дня (начало работы с 06 ч. 30 мин.)

#### 6.4.3. Отделение медико-социальной реабилитации:

Санитарки:

Группа дневного пребывания: с 8 ч. 00 мин. до 17 ч. 12 мин. (перерыв с 12ч. 45 мин. до 15 ч. 45 мин.).

Группа круглосуточного пребывания:

1 смена с 8 ч.00 мин. до 20 ч. 00 мин. (в связи с производственной полодимостью обед включается в рабочее время и оплачивается, либо пасно графика);

ночная смена с 20 ч. 00 мин. до 8 ч. 00 мин. (в связи с тоизводственной необходимостью обед включается в рабочее время и плачивается, либо согласно графика).

Старшая медсестра: согласно графика.

Врачи: согласно графика.

Медицинские работники:

1 смена с 8 ч.00 мин. до 20 ч. 00 мин. (в связи с производственной =собходимостью обед включается в рабочее время и оплачивается, либо пласно графика);

II смена (ночная смена) с 20 ч. 00 мин. до 8 ч. 00 мин. (в связи с производственной необходимостью обед включается в рабочее время и плачивается, либо согласно графика).

#### 6.4.4. Отделение психолого-педагогической помощи:

Заведующий отделением психолого- педагогической помощи:

с 8ч.30мин. до 17ч.00мин. перерыв с 12ч.30мин. до 13ч.00мин.

Воспитатели:

Группа дневного пребывания:

I смена с 8 ч.00 мин. до 14 ч. 00 мин.

Пемена с 11 ч. 00 мин. до 17 ч. 00 мин.

Группа круглосуточного пребывания:

1 смена с 8 ч.00 мин. до 14 ч. 00 мин.

Пемена с 13 ч. 30 мин. до 19 ч. 30 мин.

Логопед, инструктор по труду, психолог, музыкальный руководитель: согласно графика.

#### 6.4.5 Хозяйственная служба:

Сторож: согласно графика. Обед включается в рабочее время и оплачивается.

Заведующий складом: с 8ч. 00мин. до 16ч.30мин. (перерыв с 12ч. 00 мин. до 12 ч. 30 мин.).

Заведующий хозяйством: с 8ч. 30мин. до 17ч.00мин. (перерыв с 12ч. 30 мин. до 13 ч. 00 мин.).

Рабочий по комплексному обслуживанию и ремонту зданий: с 8 ч.30 мин. до 17ч.00мин. (перерыв с 12ч. 00 мин. до 12ч. 30 мин.).

Водитель: согласно графика.

Уборщик территории, уборщик служебных помещений, грузчик, и ешинист по стирке и ремонту спецодежды и белья: согласно графика.

#### 6.4.6. Бухгалтерия:

с 8 ч. 30 мин. до 17 ч. 00 мин. (перерыв с 12ч. 30 мин. до 13 ч. 00 мин.)

Работникам учреждения предоставляются  $6.5.$ ежегодные слачиваемые отпуска различной продолжительности и дополнительные сличека согласно Постановлению Государственного комитета совета и нистров СССР по вопросам труда и заработной платы и Президиума ВЦСПС от 25.10.1974 г. №298/П-22 «Об утверждении списка производств, дехов, профессий и должностей с вредными условиями труда, работа в порых дает право на дополнительный отпуск и сокращенный рабочий день» 34 календарных дня дополнительно к 28 календарным дням основного и ска, следующим категориям работников:

- старшему медицинскому персоналу/врачу (зав. отделением);

- среднему медицинскому персоналу (медсестры, старшая медсестра, и нетруктор по лечебной физкультуре);

- младшему медицинскому персоналу (санитарки);

- медсестры по физиотерапии - 21 календарный день к основному отпуску 28 календарных дней.

6.6. Остальным сотрудникам установить основной отпуск,  $\overline{B}$ • ичестве:

Руководство и аппарат при руководстве - основной отпуск 28 • ендарных дней.

Бухгалтерия - основной отпуск 28 календарных дней.

Хоз. служба - основной отпуск 28 календарных дней.

Пищеблок - основной отпуск 28 календарных дней.

Педагогический персонал (заведующая отделением полустационарного социального обслуживания) - основной отпуск 56 календарных дней.

6.7. Установить ежегодный дополнительный отпуск работникам с рабочим  $\overline{B}$ соответствии  $\ddot{C}$ **Еснормированным** днем трудовым конодательством, продолжительностью не менее пяти календарных дней:

директор - 14 календарных дней;

заместитель директора - 14 календарных дней;

инспектор по кадрам - 14 календарных дней;

зав. отделением психолого-педагогической помощи - 14 календарных тней:

главный бухгалтер - 14 календарных дней; ведущий бухгалтер - 14 календарных дней; бухгалтер 2 категории - 14 календарных дней; заведующий хозяйством - 14 календарных дней: водитель автомобиля - 5 календарных дней.

6.8. Дополнительный отпуск по ЧАЭС в размере 7 календарных дней педоставляется трудящимся согласно Закону РФ от 15.05.1991 года 1244-1 «О социальной защите граждан, подвергшихся воздействию **ПАЦИИ**».

По соглашению сторон между работником и работодателем, данный ск может быть использован отдельно от основного отпуска, но в полном SIERNA

6.9. Работающим инвалидам (независимо от группы инвалидности) плачиваемого отпуска 30 парных дней (ст. 23 ФЗ «О социальной защите инвалидов в Российской © прации» ФЗ 180 от 24.11.1995 г.).

6.10. По семейным обстоятельствам и другим уважительным причинам, паботнику, по его письменному заявлению, может быть предоставлен отпуск без сохранения заработной платы, продолжительность которого определяется пи соглашению сторон трудового договора (ст. 128 ТК РФ).

 $6.11.$ Лицам, работающим по совместительству, ежегодные ниваемые отпуска предоставляются одновременно с отпуском по и в ной работе.

В случае, если на работе по совместительству работник не отработал и се имесяцев, то отпуск предоставляется авансом (ст. 286 ТК РФ).

6.12. За неиспользованный дополнительный отпуск при увольнении в вается компенсация.

#### 7. ОХРАНА ТРУДА.

7.1. Обязанность по обеспечению безопасных условий труда писателей на работодателя.

словия труда, предусмотренные трудовым договором, должны в петвовать требованиям охраны труда.

25

В случаях причинения вреда жизни и здоровью работника при пеполнении им трудовых обязанностей возмещение указанного вреда шествляется в соответствии с требованиями ст. 220 ТК РФ.

7.2. Работодатель принимает необходимые меры по профилактике поизводственного травматизма, профессиональных заболеваний. в свременно предоставляет льготы и компенсации с вредными условиями пола, обеспечивает работников в соответствии с действующими нормами и послениями специальной одеждой, специальной обувью и средствами в ндуальной защиты.

### 8. ПООЩРЕНИЯ ЗА ТРУД.

За образцовое выполнение трудовых обязанностей, успехи в труде, повышении производительности труда, продолжительную и безупречную плооту, другие достижения в работе применяются следующие поощрения:

- объявление благодарности;

- выдача премии;

- награждение ценным подарком;

- награждение Почетной грамотой.

Поощрения объявляются приказом или распоряжением руководителя, порые доводятся до сведения всего коллектива и заносятся в трудовую последня обеспечивается сочетание польного и морального стимулирования труда.

за особые трудовые заслуги работники представляются в вышестоящие к поощрению, к награждению орденами и медалями, почетными пословами и присвоению почетных званий (ст. 191 ТК РФ).

## 9. ДИСЦИПЛИНАРНЫЕ ВЗЫСКАНИЯ И ПОРЯДОК ИХ ПРИМЕНЕНИЯ.

Р.1. Работодатель вправе требовать от работников исполнения ими **СЛИВИТЬ В КОЛОБИТЬ ОБРазов ГОДИТЕ** (ст. 22 ТК РФ).

9.2. За совершение дисциплинарного проступка, то есть неисполнение ния на пежащие исполнение работником по его вине возложенных на него **THEOSLY** обязанностей, работодатель применяет следующие нарные взыскания:

Вамечание:

<u>-</u> Быговор;

вольнение по соответствующим основаниям.

9.3. При наложении дисциплинарного взыскания должны учитываться та есть совершенного проступка и обстоятельства при которых он совершен.

9.4. Трудовой кодекс РФ допускает расторжение трудового договора по нативе работодателя:

- неоднократного неисполнения работником без уважительных причин товых обязанностей, если он имеет дисциплинарное взыскание;

однократного грубого нарушения работником трудовых постей, в том числе прогула, то есть отсутствия на рабочем месте без причин в течение всего рабочего дня (смены), независимо от ето (её) продолжительности, а также, в случае, отсутствия на рабочем месте в важительных причин более четырех часов подряд в течение рабочего  $E = (c \text{Nethi})$ ;

- появление на своем рабочем месте, либо на территории работодателя по поручению работодателя должен выполнять трудовую функцию) в поставии алкогольного, наркотического или иного токсичного опьянения;

- совершение по месту работы хищения (в том числе мелкого) чужого поства, растраты, умышленного его уничтожения или повреждения, в вовленных вступившим в законную силу приговором Суда или иным повлением судьи, органа, должностного лица, уполномоченного ТЕСКЕТРИВАТЬ дела  $\overline{O_0}$ административных правонарушениях ИНЫМ товованиям, предусмотренным законодательством РФ о труде.

9.5. До применения дисциплинарного взыскания работодатель должен пребовать от работника письменное объяснение.

Если по истечении двух рабочих дней указанное объяснение полником не представлено, то составляется соответствующий акт. и тавление работником объяснения не является препятствием для поименения дисциплинарного взыскания.

9.6. Дисциплинарное взыскание применяется не позднее одного месяца по обнаружения проступка, не считая времени болезни работника, пребывания его в отпуске, а также времени, необходимого на учет мнения вести нельного органа работников.

Дисциплинарное взыскание не может быть применено позднее шести в со дня совершения проступка, а по результатам ревизии, проверки сово-хозяйственной деятельности или аудиторской проверки - не 

В указанные сроки не включается время по уголовному делу. посциплинарный проступок может быть применено только одно плинарное взыскание

9.7. Приказ работодателя о применении дисциплинарного взыскания представится работнику под роспись в течении трех рабочих дней, не считая **Председения** работника на работе.

Если работник отказывается ознакомиться с указанным приказом под в то составляется соответствующий акт.

Если в течение года со дня применения дисциплинарного взыскания ник не будет подвергнут новому дисциплинарному взысканию, то он телей не имеющим дисциплинарные взыскания.

Работодатель, до истечения года со дня применения дисциплинарного и по собственному желанию, послое самого работника, ходатайству его непосредственного руководителя последставительного органа работников.

В течение срока дисциплинарного взыскания меры поощрения, правил, правил, Разделом 8 настоящих правил, к работнику не правител. Настоящие Правила внутреннего трудового распорядка **В ЕКТВУЮТ СО ДНЯ ИХ УТВЕРЖДЕНИЯ, В УСТАНОВЛЕННОМ СТ. 190 ТК РФ ПОРЯДКЕ И** полники в своей повседневной работе должны соблюдать порядок ими повленный. Во всех иных случаях, не предусмотренных Правилами, полнимо руководствоваться действующим законодательством Российской Селерации о труде регулирующим трудовые отношения Работника и Потолателя.

Приложение №2 к Коллективному договору or  $25 - 12$  2020s.

#### **ПОЛОЖЕНИЕ**

# об оплате труда работников областного оюджетного учреждения стационарного социального обслуживания Курской области «Железногорский детский дом-интернат «Надежда»

#### **І. Общие положения**

1.1. Настоящее Положение об оплате труда (далее - Положение) стационарного областного бюджетного учреждения социального обслуживания Курской области «Железногорский детский дом-интернат (далее-Учреждение) разработано  $\, {\bf B}$ Надежда» соответствии  $\mathcal{C}$ постановлением Губернатора Курской области от 29.12.2007 № 596 «О введении новых систем оплаты труда работников областных бюджетных, автономных и казенных учреждений, органов исполнительной власти области и иных государственных органов, созданных в соответствии с Уставом Курской области, оплата труда которых в настоящее время е уществляется на основе Единой тарифной сетки по оплате труда паботников областных государственных учреждений», a также пормативными правовыми актами Курской области, принятыми в связи с систем оплаты труда, **ведением** НОВЫХ а также постановлением Плавительства Курской области 24.05.2010 №69-пп от «О введении новой постемы оплаты труда работников областных государственных учреждений, подведомственных комитету социального обеспечения Курской области», с тетом изменений, согласно постановлению Правительства Курской области  $11.02.2011$  $N<sub>26-nn</sub>$  $\langle \langle \mathbf{O} \rangle \rangle$ внесении изменений  $\mathbf{B}$ постановление Плавительства Курской области от 24.05.2010 №69-пп «О введении новой полнемы оплаты труда работников областных государственных учреждений, полведомственных комитету социального обеспечения Курской области», с пом изменений согласно постановления Правительства Курской области  $\approx$   $\frac{126}{100}$  от 12.08.2011 «О внесении изменений в постановление Плавительства Курской области от 24.05.2010 №69-пп «О введении новой постемы оплаты труда работников областных государственных учреждений, подведомственных комитету социального обеспечения Курской области», с етом изменений согласно Постановлению Администрации Курской

**• ЕСТИ ОТ 09.06.2012 №527-па «О внесении изменений в постановление** Правительства Курской области от 24.05.2010 №69-пп «О введении новой плать оплаты труда работников областных бюджетных и казенных и с кдений, подведомственных комитету социального обеспечения Курской и пости», с учетом изменений согласно Постановлению Администрации Клаской области от 31.12.2013 №1062-па «О внесении изменений в **ЕССИТАНОВЛЕНИЕ Правительства Курской области от 24.05.2010 №69-пп «О** пледении новой системы оплаты труда работников областных бюджетных и **ПЕРЕННЫХ** учреждений. подведомственных комитету социального Курской области», изменений **Песпечения**  $\mathsf{C}$ учетом согласно Постановлению Администрации Курской области от 28.07.2014 №460-па «О в сении изменений в постановление Правительства Курской области от 24.05.2010 №69-пп «О введении новой системы оплаты труда работников роластных бюджетных и казенных учреждений, подведомственных комитету **СОЦИАЛЬНОГО Обеспечения Курской области»**, с учетом изменений согласно Постановлению Администрации Курской области от 19.01.2016 №15-па «О в ссении изменений в постановление Правительства Курской области от 24.05.2010 №69-пп «О введении новой системы оплаты труда работников соластных бюджетных и казенных учреждений, подведомственных комитету польного обеспечения Курской области» с учетом изменений согласно Постановлению Администрации Курской области от 29.05.2018 №445-па «О з-ссении изменений в постановление Правительства Курской области от 24.05.2010г №69-пп «О введении новой системы оплаты труда работников **ОТЛАСТНЫХ** бюджетных, автономных  $\rm H$ казенных учреждений, польедомственных комитету социального обеспечения Курской области».

1.2. Настоящее положение включает в себя:

- размеры окладов (должностных окладов) по профессиональным  $\overline{\phantom{a}}$  - ификационным группам (далее - ПКГ);

повышающих коэффициентов размеры  $K$ размерам окладов полжностных окладов) и иные выплаты стимулирующего характера в видов выплат стимулирующего характера, соответствии с перечнем вержденных постановлением Правительства Курской области **OT** 28.03.2008 № 44 «Об утверждении перечня видов выплат стимулирующего зарактера в областных государственных учреждениях и разъяснения о порядке установления выплат стимулирующего характера в областных государственных учреждениях», которые устанавливаются за счет всех асточников финансирования, и критерии их установления;

наименование. условия осуществления  $H$ размеры выплат характера в соответствии  $\mathbf{c}$ утвержденным • становлением Правительства Курской области от 28.03.2008 № 45 «Об верждении перечня видов выплат компенсационного характера в пастных государственных учреждениях и разъяснения  $\overline{O}$ порядке пановления выплат компенсационного характера  $\overline{B}$ областных го ударственных учреждениях»;

условия оплаты труда руководителя Учреждения, заместителя плектора, главного бухгалтера.

1.3. Месячная заработная плата работников учреждения (с учетом ний и иных стимулирующих выплат), полностью отработавших за этот период норму рабочего времени и выполнивших норму труда (трудовые тиности), не может быть ниже минимального размера оплаты труда, четановленного законодательством Российской Федерации.

 $1.4.$ работников Учреждения. Оплата труда занятых  $\Pi$ O вместительству, а также на условиях неполного рабочего времени, поизводится пропорционально отработанному времени. Определение тазмеров заработной платы по основной должности и по должности, танимаемой в порядке совместительства, производится раздельно по каждой полжностей.

1.5. Заработная плата работника предельными размерами He с таничивается.

1.5.1. Основной персонал учреждения - работники, непосредственно в зывающие услуги (выполняющие работы), направленные на достижение определенных уставом учреждения целей деятельности учреждения, а также и непосредственные руководители.

учреждения - работники Вспомогательный персонал учреждения, полнения работ), направленных на эле тжение определенных уставом учреждения целей деятельности учреждения, в почая обслуживание зданий и сооружений.

Административно-управленческий персонал учреждения - работники е ждения, занятые управлением (организацией) оказания услуг (выполнение работ), пакже работники учреждения, выполняющие административные функции, - обходимые для обеспечения деятельности учреждения.

1.5.2. Предельный уровень соотношения среднемесячной заработной платы

поводителя, его заместителей, главного бухгалтера учреждения, формируемой за тет всех источников финансового обеспечения и рассчитываемой за календарный год. п среднемесячной заработной платы работников этого учреждения (без учета таботной платы руководителя, его заместителей, главного бухгалтера) определяется помитетом социального обеспечения, материнства и детства Курской области в тенности от 1 до 4.

Соотношение среднемесячной заработной платы руководителя, его и естителей, главного бухгалтера учреждения определяется путем деления - еднемесячной заработной платы руководителя, заместителей руководителя, тавного бухгалтера на среднемесячную заработную плату работников учреждения. Определение среднемесячной заработной платы в указанных целях осуществляется в по тветствии с Положением об особенностях порядка исчисления средней заработной платы, утвержденным Постановлением Правительства Российской Федерации от 24 д доря 2007 №922 «Об особенностях порядка исчисления средней заработной **TRATISIO** 

## П. Условия оплаты труда медицинских работников, занятых в сфере предоставления социальных услуг

2.1. Размеры окладов медицинских и фармацевтических работников и паботников, занятых в сфере предоставления социальных услуг, работающих • Учреждении, устанавливаются на основе отнесения занимаемых ими **ПЕКНОСТЕЙ К ПКГ, УТВЕРЖДЕННЫХ Приказами Минздравсоцразвития России** 6 августа  $2007r$ .  $N<sub>0</sub>526$  $\triangle$ O<sub>0</sub> утверждении профессиональных OT твалификационных групп должностей медицинских и фармацевтических **• аботников»**, от 31 марта 2008г. №149н «Об утверждении профессиональных залификационных групп должностей работников, занятых в сфере з гравоохранения и социальных услуг»:

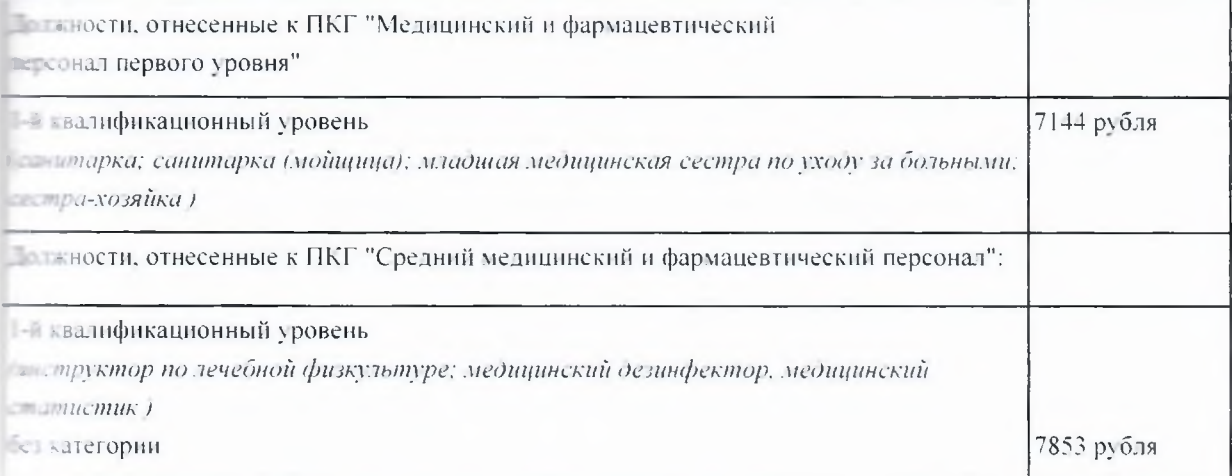

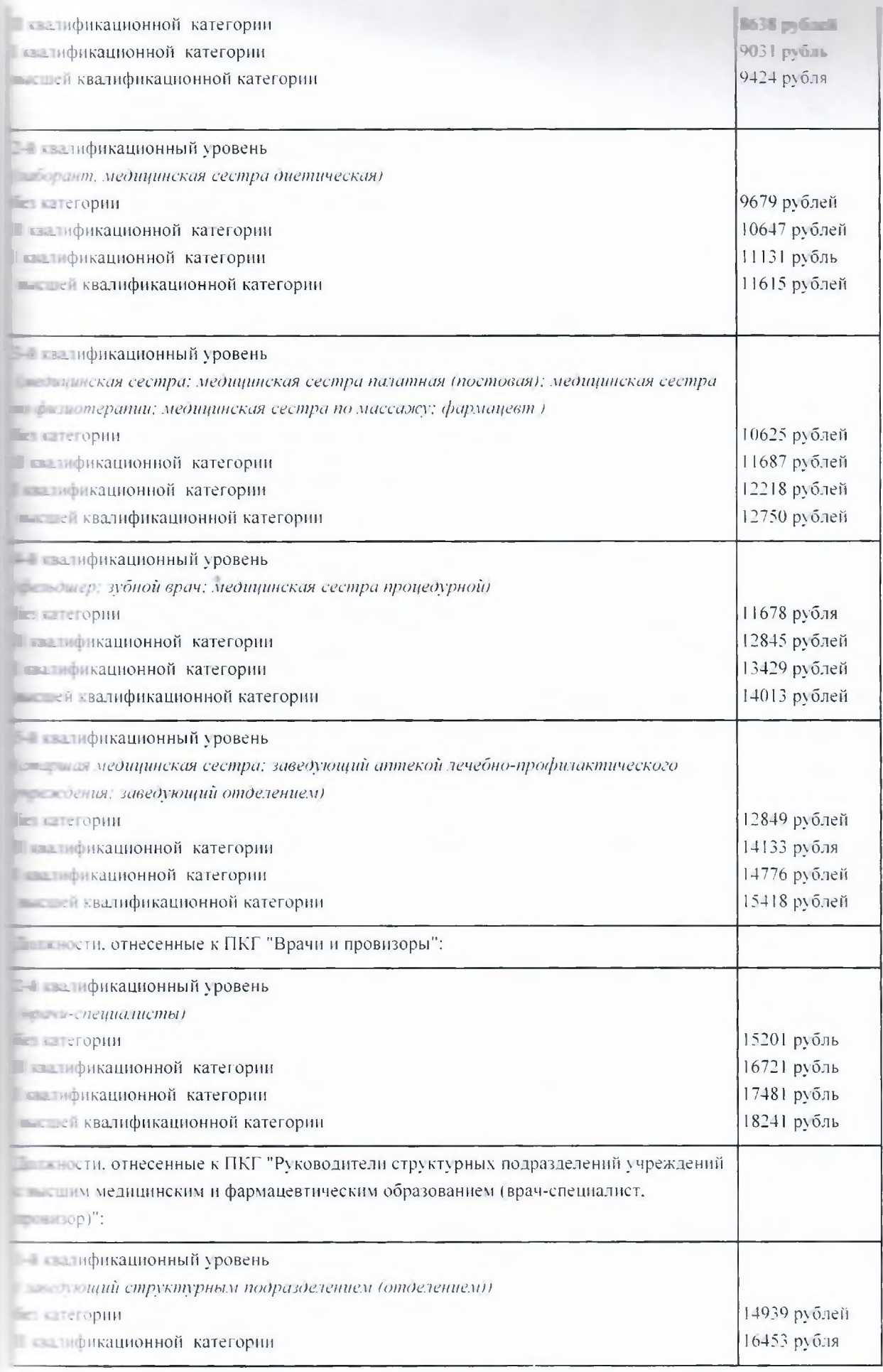

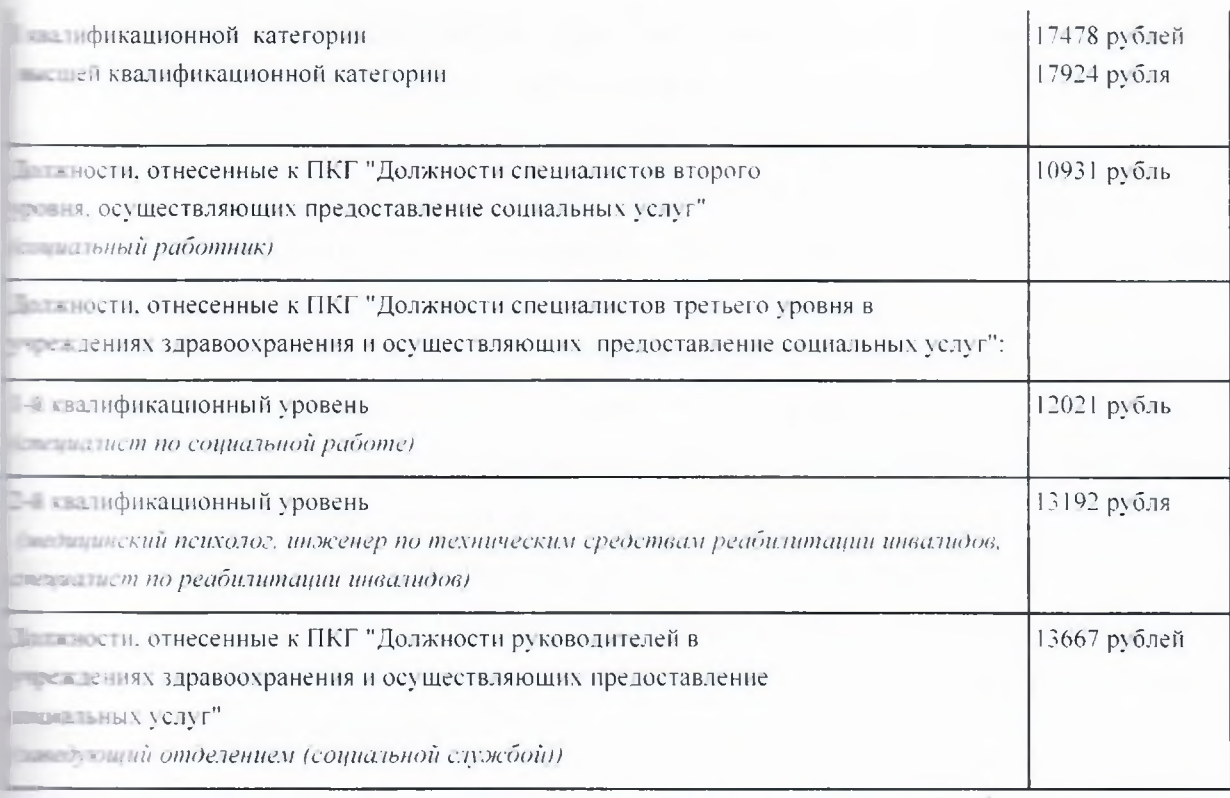

2.2. Медицинским и фармацевтическим работникам и работникам, нятым в сфере предоставления социальных услуг, устанавливаются пользования повышающие коэффициенты к окладам (должностным окладам):

- повышающий коэффициент к окладу за работу в сельской местности;

- повышающий коэффициент к окладу за ученую степень, почетное **BRAHHA** 

2.3. Размеры повышающих коэффициентов к окладу за наличие ученой талени, почетного звания медицинским и фармацевтическим работникам поланавливаются:

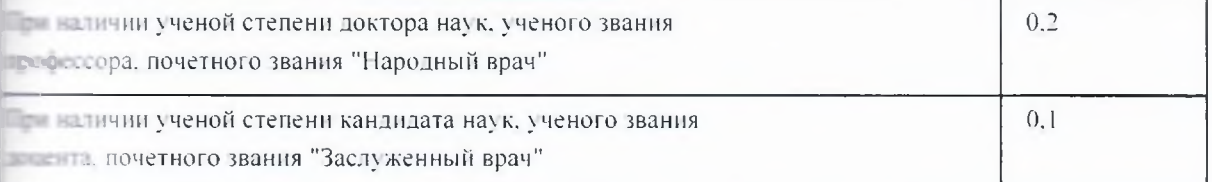

Повышающие коэффициенты к окладу за наличие ученой степени, почетного звания рассчитываются к окладу (должностному окладу) по ка дому из оснований отдельно и суммируются.

Повышающий коэффициент к окладу за почетное звание применяется полько по основной работе.

При наличии у работника двух почетных званий "Народный врач" и вслуженный врач" упомянутый коэффициент применяется по одному из с нований.

Применение повышающих коэффициентов к окладу начинается с даты зозникновения правовых оснований для применения соответствующих козффициентов (присвоения ученой степени, звания).

2.4. Решение о введение повышающих коэффициентов к окладу полжностному окладу) и их размерах принимается руководителем треждения с учетом обеспечения выплат финансовыми средствами. Повышающие коэффициенты к окладу устанавливается на определенный период времени в течение соответствующего календарного года.

Размер выплат по повышающим коэффициентам к окладу определяется тем умножения размера оклада (должностного оклада) работника на повышающий коэффициент.

## III. Условия оплаты труда педагогических работников и работников учебно-вспомогательного персонала

3.1. Размеры окладов педагогических работников и работников учебно**вспомогательного** персонала устанавливаются на основе отнесения анимаемых ИМИ должностей  $K$ ПКГ. утвержденным Приказом Минздравсоцразвития РФ от 5 мая 2008г. №216н «Об утверждении профессиональных квалификационных групп должностей работников образования» с учетом ежемесячной компенсации обеспечение на книгоиздательской продукцией и периодическими изданиями:

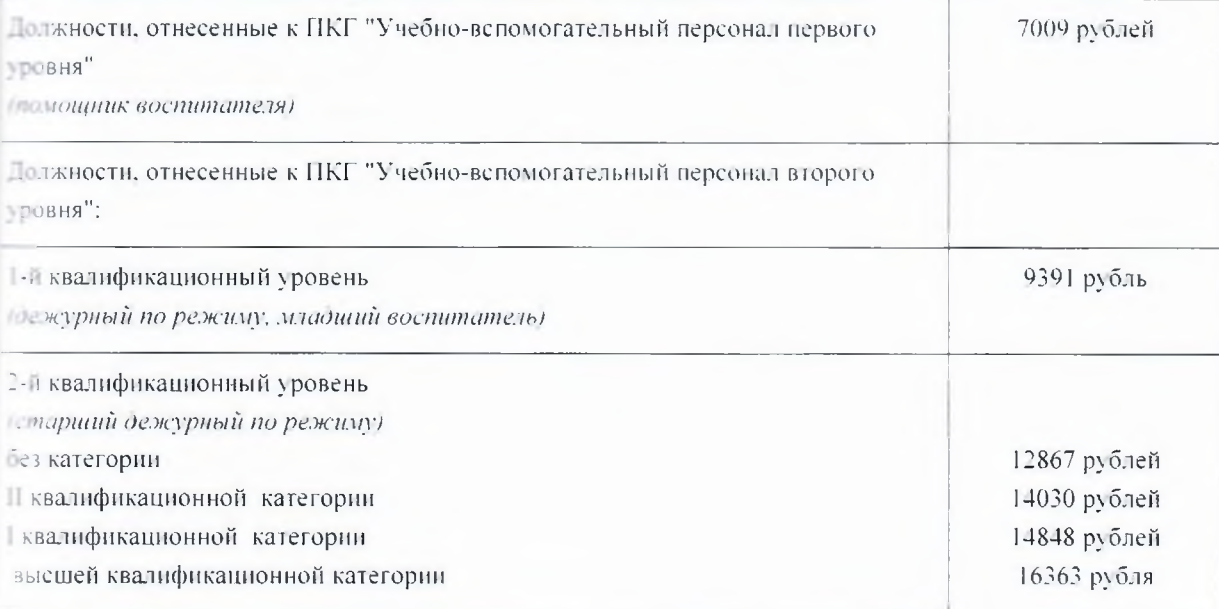

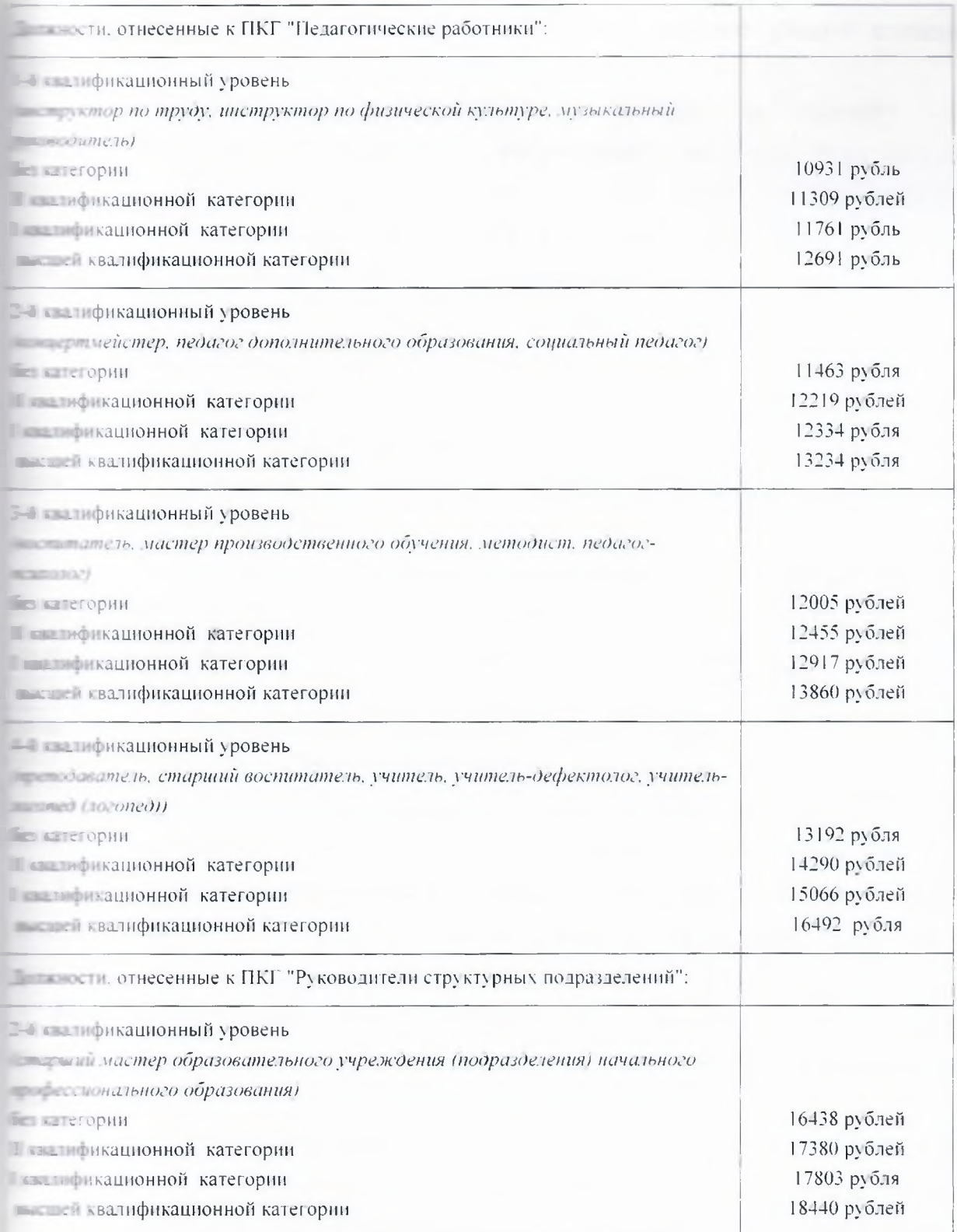

3.2. Положением об оплате труда педагогических работников и пеботников учебно-вспомогательного персонала работникам танавливаются повышающие коэффициенты к окладам:

- повышающий коэффициент к окладу за работу в сельской местности;

- повышающий коэффициент к окладу за выслугу лет;
- повышающий коэффициент к окладу за наличие ученой степени. тетного звания.

 $3.3.$ Повышающий коэффициент к окладу  $3a$ выслугу лет танавливается всем педагогическим работникам в зависимости от общего пичества проработанных образовательных лет,  $\overline{B}$ организациях. медицинских организациях, организациях социального обеспечения. Размеры повышающих коэффициентов к окладу за выслугу лет:

при выслуге лет от 1 года до 3 лет - до 0,05;

при выслуге лет от 3 лет до 5 лет - до 0,2;

при выслуге лет свыше 5 лет - до 0,3.

Применение повышающего коэффициента к окладу за выслугу лет не празует новый оклад и не учитывается при наличии иных стимулирующих и помпенсационных выплат.

3.4. Размеры повышающих коэффициентов к окладу за ученую степень, почетное звание устанавливаемые педагогическим работникам:

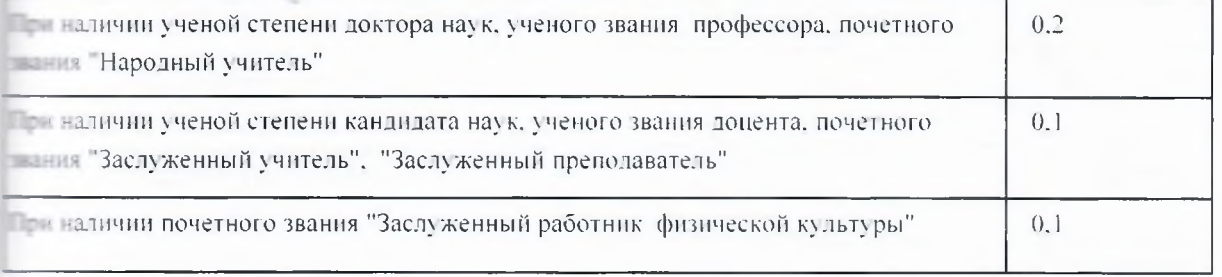

Повышающие коэффициенты к окладу за наличие ученой степени, почетное звание рассчитываются по каждому из оснований отдельно и суммируются.

Применение повышающих коэффициентов к окладу за ученую степень, почетное звание не образует новый оклад и не учитывается при начислении ных стимулирующих и компенсационных выплат;

3.5. Решение о введении повышающих коэффициентов к окладу (должностному окладу) и их размерах принимается руководителем с учетом обеспечения выплат финансовыми средствами. Повышающие коэффициенты к окладу устанавливаются на определенный период времени в течение соответствующего календарного года.

Размер выплат по повышающим коэффициентам определяется путем умножения минимального размера оклада (должностного оклада) работника на повышающий коэффициент.

## IV. Условия оплаты труда работников, занимающих должности служащих (за исключением работников, указанных в разделах II, III)

работников, занимающих  $4.1.$ Оклалы должности служащих, метанавливаются на основе отнесения занимаемых ими должностей к ПКГ, твержденным Приказами Минздравсоцразвития РФ от 29 мая 2008г. №247н  $-06$ профессиональных квалификационных утверждении групп общеотраслевых должностей руководителей, специалистов и служащих» и от  $N<sub>2</sub>570$ «Об утверждении профессиональных 31 августа 2007 г. налификационных групп должностей работников культуры, искусства и **Шнематографии»:** 

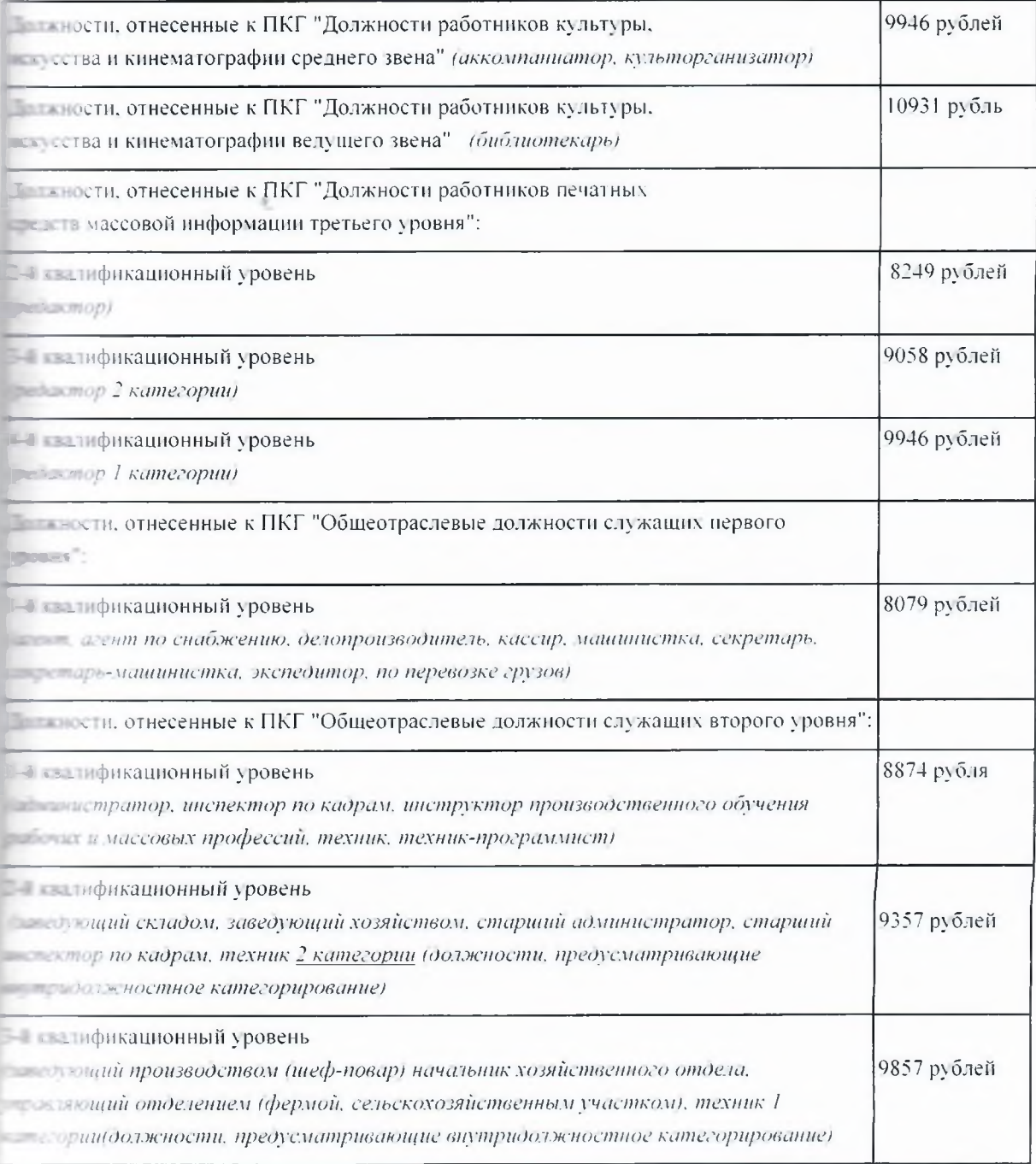

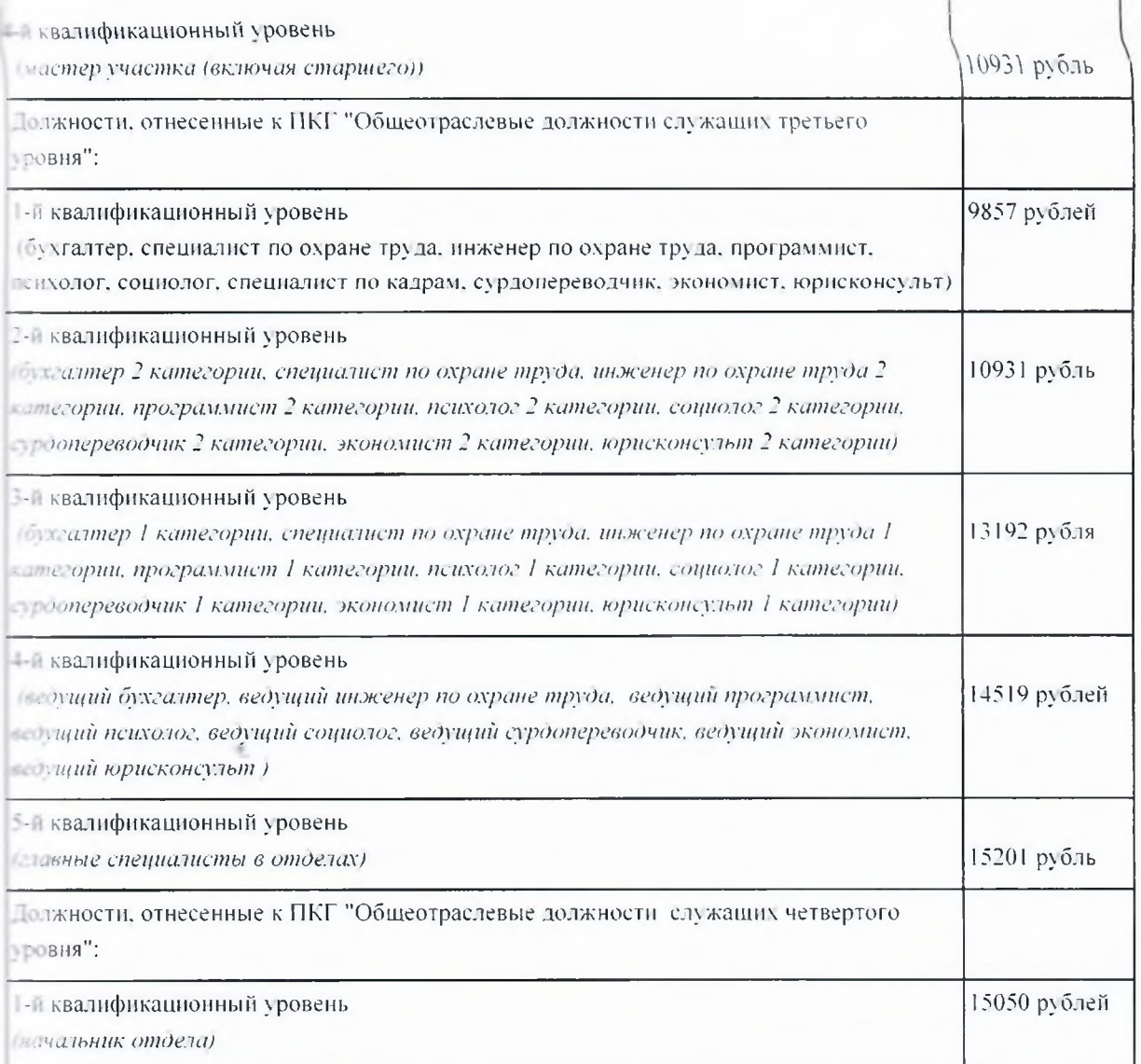

4.2. Положением о системах оплаты труда работников учреждения, занимающих должности служащих, таковым устанавливается повышающий коэффициент к окладу за работу в сельской местности;

## V. Условия оплаты труда работников Учреждения, осуществляющих профессиональную деятельность по профессиям рабочих

 $5.1.$ Размеры окладов работников Учреждения, осуществляющих профессиональную деятельность по профессиям рабочих, устанавливаются на основе отнесения занимаемых ими профессий рабочих к ПКГ, утвержденным Приказом Минздравсоцразвития РФ от 29 мая 2008г. №248н квалификационных  $\triangle$  06 утверждении профессиональных групп общеотраслевых профессий рабочих»:

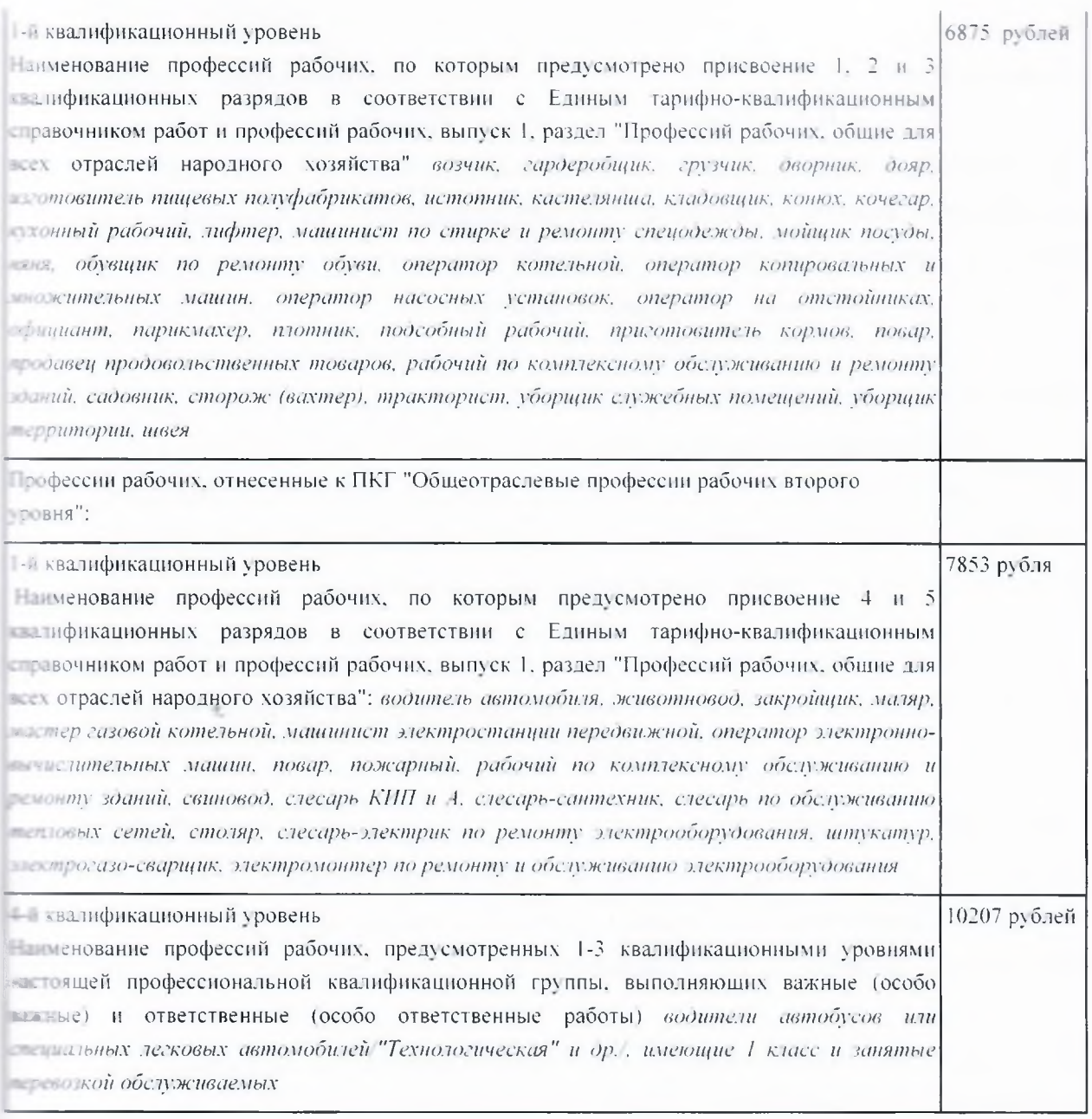

 $5.2.$ Положением  $\overline{O}$ оплате труда работников учреждения предусмотрено установление рабочим учреждения повышающих коэффициентов к окладу:

повышающий коэффициент к окладу за выполнение важных (особо важных) и ответственных (особо ответственных) работ.

5.3. Повышающий коэффициент к окладу за выполнение важных  $|00000$ важных) и ответственных (особо ответственных) работ решению руководителя Учреждения станавливается  $\Pi{\rm O}$ рабочим Учреждения, которым в соответствии ЕТКС по профессиям рабочих присвоен квалификационный разряд не ниже 6 и привлекаемым для выполнения важных (особо важных) и ответственных (особо ответственных) работ.

Размер повышающего коэффициента за выполнение важных (особо **ELECTRIC METALLIC SUBSETION (OCOOO OTBETCTBEHHLIX)** работ до 0,3.

5.4. Решение о введении повышающих коэффициентов к окладу и их вазмерах принимается руководителем Учреждения с учетом обеспечения выплат финансовыми средствами. Повышающие коэффициенты к окладу определенный период времени  $\overline{B}$ **• станавливаются** на течение пответствующего календарного года.

Размер выплат по повышающим коэффициентам определяется путем множения размера оклада работника на повышающий коэффициент.

5.5. Применение повышающего коэффициента за выполнение важных особо важных) и ответственных (особо ответственных) работ не образует =овый оклад и не учитывается при начислении иных стимулирующих и компенсационных выплат.

## VI. Условия оплаты труда руководителя Учреждения, его заместителей, главного бухгалтера

 $6.1.$ Размер должностного оклада руководителя учреждения определяется трудовым договором в кратном отношении к средней заработной плате работников, которые относятся к основному персоналу зозглавляемого им учреждения, и составляет до 3 размеров указанной стедней заработной платы.

6.2. Порядок исчисления размера средней заработной платы для пределения размера должностного оклада руководителя учреждения тверждается Администрацией Курской области.

Должностные оклады заместителей руководителя Учреждения, тавного бухгалтера устанавливаются на 10-30% ниже должностного оклада в ководителя Учреждения.

6.3. С учетом условий труда руководителю Учреждения и его заместителям, главному бухгалтеру устанавливаются выплаты то пенсационного характера, предусмотренные в разделе VII данного Положения.

 $6.4.$ Премирование руководителя осуществляется  $\mathsf C$ учетом тезультатов деятельности учреждения в соответствии с критериями оценки и пелевыми показателями эффективности работы учреждения, за счет средств, - правляемых на оплату труда и средств, поступающих от приносящей доход тельности централизованных комитетом социального обеспечения, и теринства и детства Курской области, как главным распорядителем на эти  $221H.$ 

Размеры премирования руководителя, порядок и критерии его пы платы ежегодно устанавливаются комитетом социального обеспечения, перинства и детства Курской области в дополнительном соглашении к повому договору руководителя учреждения.

6.5. Руководителю, заместителю руководителя Учреждения, главному талтеру устанавливаются стимулирующие выплаты, предусмотренные **VIII** паделом Положения. Выплаты стимулирующего характера учреждения устанавливаются, **ПОВОДИТЕЛЮ** комитетом социального поселечения, материнства и детства Курской области.

## VII. Порядок и условия установления выплат компенсационного характера

7.1. В соответствии с Перечнем видов выплат компенсационного постановлением Правительства ⊾ текой области от 28.03.2008 г. №45, работникам могут быть осуществлены послующие выплаты компенсационного характера:

- выплаты работникам, занятым на работах с вредными и (или) предыми условиями труда;

- выплаты за работу в условиях, отклоняющихся от нормальных (при полнении работ различной квалификации, совмещении профессий польностей), сверхурочной работе в ночное время и при выполнении пабли в других условиях, отклоняющихся от нормальных).

Порядок установления выплат компенсационного характера последеляется в соответствии с утвержденным порядком установления выплат пенсационного характера в областных государственных учреждениях, и в ржденном постановлением Правительства Курской области от 28.03.2008  $545$ 

7.2. Выплата работникам, занятым на работах с вредными и (или) тальной условиями труда, устанавливается по результатам специальной поснки условий труда, в соответствии со статьей 147 Трудового кодекса постийской Федерации в размере 4% оклада (должностного оклада). Выплата та отникам сохраняется в повышенном размере, если она была установлена

по результатам аттестации рабочих мест, произведенной до 1 января 2014  $CD73.$ 

Если по итогам специальной оценки условий труда рабочее место осуществление указанной пизнается безопасным, TO выплаты He производится.

7.3. Доплата за совмещение профессий (должностей) устанавливается паботнику Учреждения при совмещение профессий (должностей). Размер поплаты и срок, на который она устанавливается, определяется по поглашению сторон трудового договора с учетом содержания и (или) объема полнительной работы.

7.4. Доплата за расширение зон обслуживания устанавливается паботнику Учреждения при расширении зон обслуживания. Размер доплаты терок, на который она устанавливается, определяется по соглашению сторон подового договора с учетом содержания и (или) объема дополнительной работы.

7.5. Доплата за увеличение объема работы или исполнение обязанностей временно отсутствующего работника без освобождения от паботы, определенной трудовым договором, устанавливается работнику чреждения в случае увеличения установленного ему объема работы или возложение на него обязанностей временно отсутствующего работника без освобождения от работы, определенной трудовым договором. Размер поплаты и срок, на который она устанавливается, определяется по соглашению сторон трудового договора с учетом содержания и (или) объема дополнительной работы.

7.6. Доплата за работу в ночное время производится работникам Учреждения за каждый час работы в ночное время.

Ночным считается время с 22 часов до 6 часов.

Размер доплаты за работу в ночное время устанавливается в размере 50 процентов части оклада (должностного оклада) за каждый час работы работника.

Расчет части оклада (должностного оклада) за час работы определяется путем деления оклада (должностного оклада) работника на среднемесячное количество рабочих часов в соответствующем календарном году в зависимости от установленной продолжительности рабочей недели.

7.7. Доплата за работу в выходные и нерабочие праздничные дни производится работникам Учреждения, привлекавшимся к работе в выходные и нерабочие праздничные дни в соответствии со статьей 153 Трудового Кодекса Российской Федерации.

Размер доплаты составляет:

- не менее одинарной дневной ставки сверх оклада (должностного оклада) при работе полный день, если работа в выходной или нерабочий праздничный день производилась в пределах месячной нормы рабочего времени, и в размере не менее двойной дневной ставки сверх оклада полжностного оклада), если работа производилась сверх месячной нормы рабочего времени;

- не менее одинарной части оклада (должностного оклада) сверх оклада (должностного оклада) за каждый час работы, если работа в выходной или нерабочий праздничный день производилась в пределах месячной нормы рабочего времени, и в размере не менее двойной части оклада (должностного оклада) сверх оклада (должностного оклада) за каждый час работы, если работа производилась сверх месячной нормы рабочего времени.

7.8. Сверхурочная работа оплачивается за первые два часа работы не менее, чем в полуторном размера, за последующие часы - не менее, чем в двойном размере в соответствии со статьей 152 Трудового кодекса Российской Федерации. По желанию работника сверхурочная работа вместо оплаты повышенной может компенсироваться представлением дополнительного времени отдыха, но не менее времени, отработанного сверхурочно.

7.9. Водителям грузовых, легковых автомобилей, автобусов и других пранспортных средств выплачивается надбавка за ненормированный рабочий день в размере 50 процентов оклада.

Конкретный перечень должностей работников с ненормированным рабочим днем утверждается коллективным договором.

## VIII. Порядок и условия установления выплат стимулирующего характера

8.1. В целях поощрения работников Учреждения за выполненную работу в соответствии с утвержденным Перечнем видов выплат стимулирующего характера в областных государственных учреждениях, утвержденным постановлением Правительства Курской области **OT** 28.03.2008 № 44 «Об утверждении перечня видов выплат стимулирующего характера в областных государственных учреждениях и разъяснения о

 $44$ 

порядке установления выплат стимулирующего характера в областных государственных учреждениях» устанавливаются следующие выплаты стимулирующего характера:

- выплаты за интенсивность и высокие результаты работы;

- выплаты за выслугу лет;

- премиальные выплаты по итогам работы (за месяц, квартал, год).

8.2. Выплаты стимулирующего характера осуществляются  $\overline{10}$ решению руководителя Учреждения в пределах бюджетных ассигнований на оплату труда работников Учреждения, а также средств от оказания платных услуг и иной приносящей доход деятельности, направленных Учреждением на оплату труда работников:

- заместителей руководителя, главного бухгалтера и иных работников, подчиненных руководителю непосредственно;

- руководителей структурных подразделений Учреждения и иных работников, подчиненных заместителям руководителя Учреждения, - по представлению заместителей руководителя Учреждения;

- остальных работников учреждения, занятых выполнением уставной деятельности и возложенных на них функций, - по представлению руководителя соответствующего структурного подразделения.

8.3. Выплаты за интенсивность и высокие результаты работы осуществляются в виде надбавки за интенсивность и высокие результаты работы.

Надбавка за интенсивность труда и высокие результаты работы устанавливается работнику Учреждения приказом руководителя Учреждения на определенный срок в течение календарного года в пределах бюджетных ассигнований, выделенных на оплату труда. Размеры надбавки  $3a$ интенсивность труда и высокие результаты работы работникам Учреждения могут устанавливаться как в абсолютном значении, так и в процентном отношении к окладу. Выплата надбавки за интенсивность труда и высокие результаты работы максимальными размерами не ограничена.

Надбавка за интенсивность труда и высокие результаты работы устанавливается работнику Учреждения  $\mathbf{C}$ учетом разработанных учреждением критериев, утвержденных приказом руководителя.

8.4. Выплаты работникам Учреждения  $3a$ выслугу лет устанавливается в следующих размерах:

20 процентов оклада (должностного оклада) - за первые три года;

10 процентов за каждые последующие два года работы, но не выше 30 процентов оклада (должностного оклада) всем работникам учреждения.

Работникам, занимающим по совместительству штатные должности медицинского персонала в Учреждении, выплата за выслугу лет выплачивается и по совмещаемым должностям в порядке и на условиях, предусмотренных для этих должностей.

Изменение размера выплаты за выслугу лет производится со дня постижения стажа, дающего право на увеличение размера доплаты, если документы, подтверждающие выслугу лет, находятся в Учреждении, или со представления необходимого документа, подтверждающего выслугу лет.

В стаж работы, дающий право на получение выплаты за выслугу лет, выпочаются:

1) периоды работы в медицинских организациях и организациях социального обслуживания;

2) периоды работы (службы) на должностях медицинских работников в медицинских организациях и подразделениях федеральных органов теполнительной власти, в которых законом предусмотрена военная и поиравненная к ней служба (Министерство внутренних дел Российской Седерации, Федеральная служба безопасности Российской Федерации, Министерство Российской Федерации по делам гражданской обороны, трезвычайным ситуациям и ликвидации последствий стихийных бедствий, Служба внешней разведки Российской Федерации, Федеральная служба исполнения наказаний Российской Федерации);

3) периоды работы в медицинских организациях и учреждениях социальной защиты населения стран Содружества Независимых Государств, а также республик, входивших в состав СССР до 01.01.1992;

4) периоды работы на должностях медицинских работников в организациях и их структурных подразделениях, входящих в систему федерального государственного санитарно-эпидемиологического надзора, а также организаций социального обслуживания;

5) периоды работы на должностях медицинских работников в Обществе Красного Креста и его организациях;

6) периоды нахождения в отпуске по уходу за ребенком до достижения им возраста трех лет, если данному периоду предшествовала работа, дающая право на получение выплаты за выслугу лет в медицинских организациях и организациях социального обслуживания;

7) иные периоды, определяемые учреждением самостоятельно и закрепляемые в локальных нормативных актах.

41. Водителям грузовых, легковых автомобилей, автобусов и других транспортных средств устанавливается надбавка за квалификационную категорию в следующих размерах:

10% оклада - водителям 2-го класса;

25% оклада - водителям 1-го класса.

8.5. В целях поощрения работников за выполненную работу в чреждении установлены премии по итогам работы за месяц, квартал, год.

При премировании по итогам работы за месяц, квартал, год читывается:

- инициатива, творчество и применение в работе современных форм и методов организации труда;
- выполнение порученной работы, связанной с обеспечением рабочего процесса или уставной деятельности Учреждения;

достижение высоких результатов в работе в соответствующий период;

- качественная подготовка и своевременная сдача отчетности;
- участие в инновационной деятельности;

участие в течение соответствующего периода в выполнении важных работ, мероприятий.

Размер премий может устанавливаться как в абсолютном значении, так и в процентном отношении к окладу (должностному окладу).

Максимальным размером премии по итогам работы не ограничены.

Премирование работников Учреждения осуществляется на основе положения о премировании утверждаемого локальным нормативным актом мчреждения.

#### IX. Другие вопросы оплаты труда

9.1. Объем бюджетных ассигнований на оплату труда работников пинистративно-управленческого персонала учреждений He лолжен превышать 40 процентов объема бюджетных ассигнований, направляемых на оплату труда.

9.2. Средняя заработная плата основного и вспомогательного персонала чреждений не должна превышать целевого соотношения 1:0.7.

9.3. Объем средств, направляемый учреждениями на выплаты стимулирующего характера, должен составлять не менее 30% процентов средств на оплату труда, формируемых за счет ассигнований областного бюлжета.

В пределах средств, выделенных Учреждению на оплату труда 9.4. работников, может выплачиваться материальная помощь в размере до двух окладов (должностных окладов), установленных на день ее выплаты по занимаемой должности, рабочей профессии в следующих случаях:

- за высокие показатели в работе и в связи с юбилейными датами работника (50,55 и 60 лет);

- в связи с длительной болезнью, или несчастьем, постигшим работника или его близких родственников (родителей, супругов, детей);

- при уходе на пенсию за многолетний добросовестный труд (при стаже более 10 лет).

Решение об оказании материальной помощи и ее конкретных размерах принимает руководитель Учреждения на основании письменного заявления работника.

9.6. Для повышения заинтересованности работников учреждения в результатах их деятельности и в качестве оказываемых услуг, на оплату труда может направляться до 10% средств, полученных от оказания платных услуг и иной приносящей доход деятельности.

Приложение 1 к положению об оплате труда

«COEJACOBAHO» Председатель Совета трудового КОЛЛЕКТИВА ОБУССОКО «Детский дом «Надежда» А. А. Лисица

 $\alpha$  > 20  $\Gamma$ .

«УТВЕРЖДАЮ» Директор ОБУССОКО

«Детский-дом «Надежда» *ОГОЦ* Е. И. Таценко

« 25» 12 2020 г.

## **ПОЛОЖЕНИЕ** О ПРЕМИРОВАНИИ

# работников Областного бюджетного учреждения стационарного социального облуживания Курской области «Железногорский детский дом-интернат «Надежда»

### 1. Общие положения.

1.1. Настоящее Положение о выплате премии работников Областного бюджетного учреждения стационарного социального облуживания Курской области «Железногорский дом-интернат «Надежда» (далее по тексту -«Положение») разработано в соответствии с Трудовым и Налоговым кодексами РФ, иным законодательством РФ и устанавливает порядок и условия материального поощрения работников учреждения.

 $1.2$ Настоящее Положение распространяется на работников, занимающих должности в соответствии со штатным расписанием.

1.3. В настоящем Положении под всеми видами премий, (далее по тексту - премия) следует понимать выплату работникам денежных сумм сверх размера должностного оклада согласно штатного расписания.

 $1.4.$ Выплата премии направлена на усиление материальной заинтересованности и повышения ответственности работников учреждения за выполнение уставных задач, своевременное и качественное выполнение нми своих трудовых обязанностей.

1.5. Выплата премии осуществляется на основе индивидуальной оценки труда каждого работника и его личного вклада в обеспечение выполнения уставных задач и договорных обязательств.

 $2.1.$ Настоящим Положением предусматривается текущее  $H$ единовременное премирование.

2.2. На текущее премирование работников, в том числе и на директора  $2\%$ фонда заработной платы. Текущее премирование направляется осуществляется по итогам работы за месяц, квартал, год в случае выполнения работником трудовых обязанностей, возложенных на него трудовым договором, должностной инструкцией и локальными нормативными актами, а так же распоряжениями непосредственного руководителя. Сумма премии каждого работника предельными размерами не ограничивается.

Премирование директора производится, на основании приказа председателя Комитета социального обеспечения, материнства и детства Курской области.

2.3. Единовременное (разовое) премирование может осуществляться в отношении работников учреждения на основании приказа директора в следующих случаях:

- за высокие достижения в труде;

- выполнение дополнительных работ;

- активное участие и вклад в реализацию проектов учреждения;

- качественное и оперативное выполнение других особо важных заданий и особо срочных работ;

- выполнение разовых поручений руководства;

- разработку и внедрение мероприятий, направленных на экономию средств учреждения;

- улучшение условий труда, техники безопасности и пожарной безопасности, по результатам проведенных государственными органами проверок;

- подготовку и сдачу месячной, квартальной и годовой отчетности;

- к профессиональным, государственным праздникам (приложение №1 к Положению о премировании);

- в связи с получением государственной награды;

- в связи с получением почетной грамоты,

2.4. Размер премий.

2.4.1. Премирование работников учреждения осуществляется при наличии свободных денежных средств, которые могут быть израсходованы

на материальное стимулирование без ущерба для основной деятельности и производится в периоде, следующем за прошедшим (месяц, квартал, год). премия за IV квартал текущего года может быть выплачена в декабре текущего года.

2.4.2. Размер премий определяется по балльной системе, согласно показателям премирования (приложение №2 к Положению о премировании).

 $2.4.3.$ Размер премии при получении Почетной грамоты, Государственной награды выплачивается в соответствии с Положением о почетной грамоте, Государственной награде органа, выдавшего награду.

2.5. Порядок утверждения, начисления и выплаты премий.

2.5.1. Премирование работников учреждения производится на основании приказа (распоряжения) директора.

2.5.2. Текущие премии начисляются работникам по результатам работы подразделения в целом, в соответствии с личным вкладом каждого работника.

2.5.3. В случае неудовлетворительной работы отдельных работников, невыполнения ими должностных обязанностей, совершения нарушений, в настоящем Положении, трудовом договоре, иных перечисленных локальных нормативных актах или законодательства РФ, руководитель структурного подразделения представляет директору служебную, докладную записку о допущенном нарушении с предложениями о частичном или полном лишении работника премии.

 $2.5.4.$ премии Лишение работника полностью ИЛИ частично производится приказа на основании (распоряжения) директора  $\mathbf{C}$ обязательным указанием причин лишения или уменьшения размера премии.

2.5.5. Единовременное (разовое) премирование, предусмотренное настоящим Положением, осуществляется по факту выполнения работы, поручения, проекта в целом или его этапа.

2.5.6. Основанием издания приказа о единовременном премировании работников в случаях, предусмотренных настоящим Положением, является мотивированная служебная, докладная записка руководителя подразделения.

2.5.7. Выплата премии осуществляется в день выдачи заработной платы.

2.5.8. Выплата премий не производится в случаях:

невыполнение или ненадлежащее выполнение должностных обязанностей, предусмотренных трудовым договором или должностными нетрукциями;

- невыполнение производственных и технологических инструкций, Положений, регламентов, требований по охране труда  $\mathbf{H}$ техники безопасности:

- нарушение установленных администрацией требований оформления покументации и результатов работ;

- нарушение сроков выполнения или сдачи работ, установленных приказами  $\mathbf{M}$ распоряжениями администрации или договорными обязательствами;

- нарушение трудовой и производственной дисциплины, Правил внутреннего трудового распорядка, иных локальных нормативных актов;

- невыполнение приказов, указаний и поручений непосредственного руководства либо администрации;

- наличие обоснованных претензий, рекламаций, жалоб проживающих (их законных представителей);

- не обеспечение сохранности имущества и товарно-материальных ценностей:

 $\omega_{\rm{eff}}$ совершения иных нарушений, установленных трудовым законодательством, в качестве основания для наложения дисциплинарного взыскания и увольнения.

2.5.10. Лишение премии полностью или частично производится за расчетный период, в котором имело место нарушение.

 $2.5.11.$ B конце периода,  $3a$ который осуществляется премирование, руководителями соответствующих структурных подразделений производится подсчет количества баллов, заработанных каждым работником, а также сумма баллов в целом по подразделению.

Стоимость одного балла определяется по формуле:

## CT6 =  $\Phi$ OT np / $\Sigma$ <sup>6</sup>,

где СТб-стоимость 1 балла:

ФОТ пр - фонд оплаты труда, предназначенный для выплаты премии соответствующего структурного подразделения;

 $\sum$ <sup>o</sup> – сумма баллов, заработанных всеми работниками соответствующего структурного подразделения.

Сумма премии каждого работника соответствующего структурного подразделения определяется по формуле:

## $\Pi$ pi = Kõip \* CTõ,

где Прі - размер премии і-го - работника соответствующего подразделения; Кбір - количество баллов, заработанных і-ым -работником

соответствующего подразделения;

СТб - стоимость одного балла.

### 3. Заключительные положения.

3.1. Премии, предусмотренные настоящим Положением, учитываются в составе средней заработной платы для исчисления пенсий, отпусков, пособий по временной нетрудоспособности и т.д.

3.2. В соответствии со статьей 255 Налогового кодекса РФ расходы по выплате премий, предусмотренных настоящим положением, относятся к расходам на оплату труда.

Приложение №1 к Положению о премировании

Ŭ

# Перечень

# Государственных и профессиональных праздников Российской Федерации

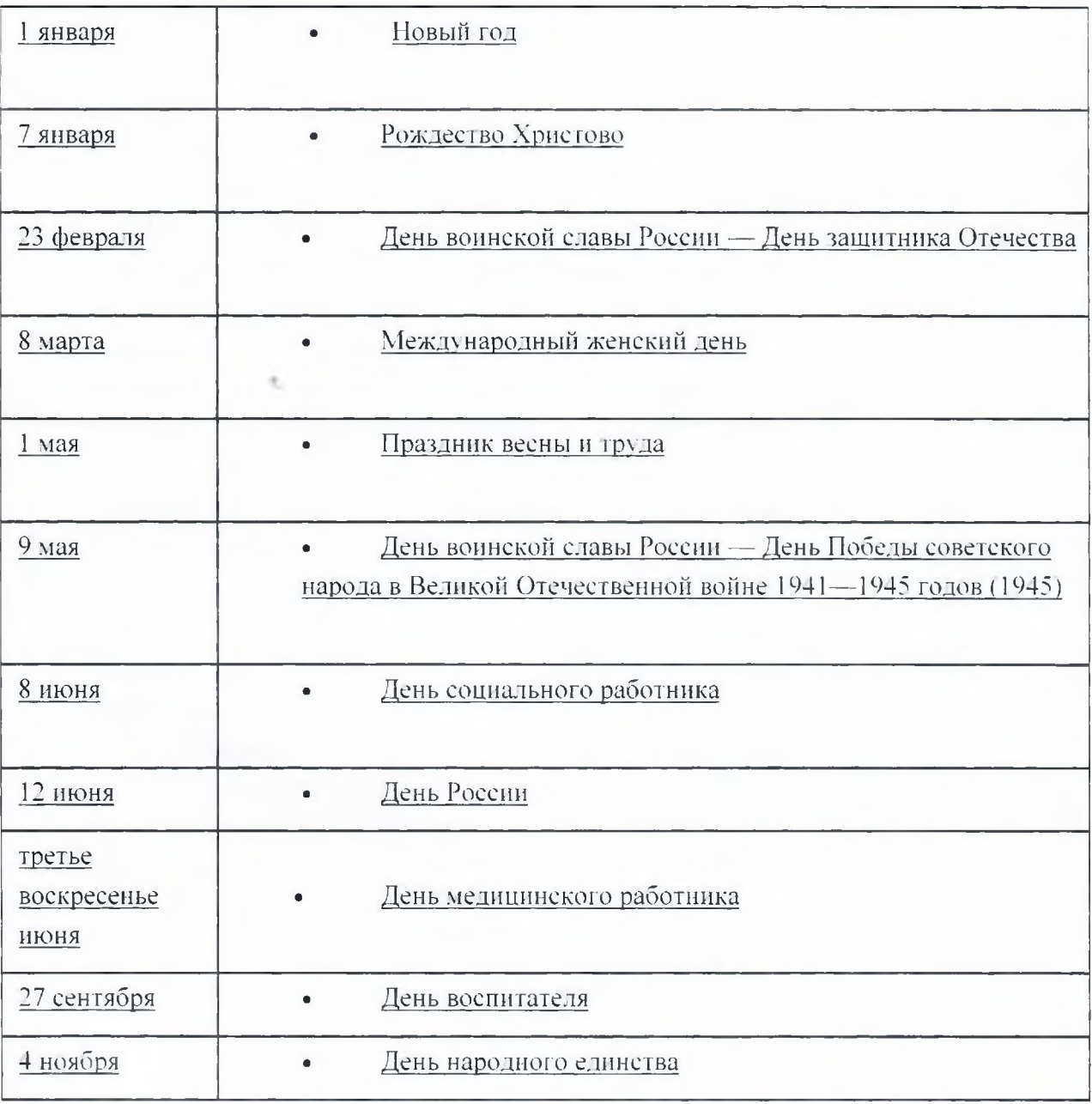

Приложение №12 к Положению о премировании

## Показатели премирования

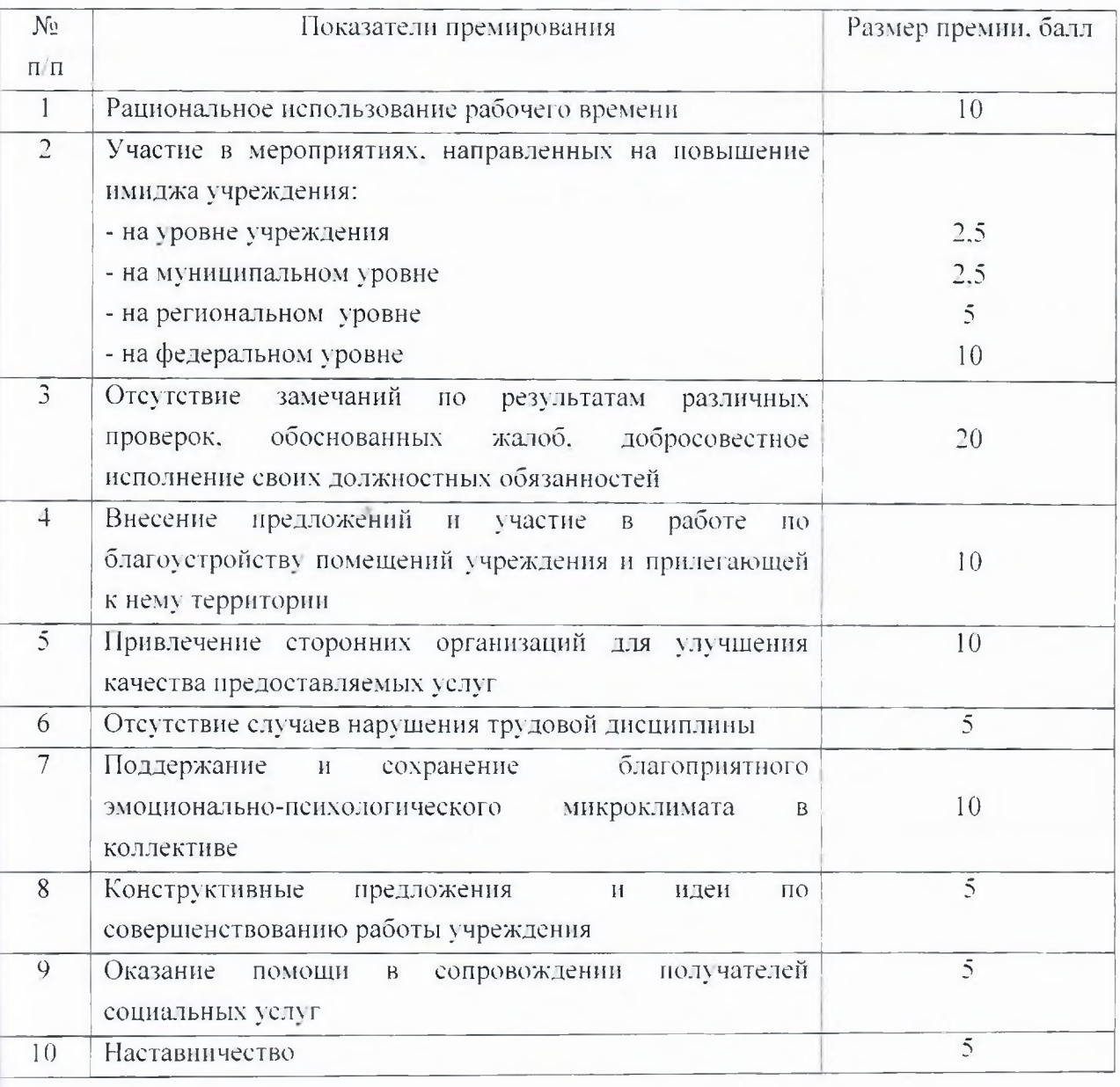

Приложение №2 к Положению об оплате труда

### ПОЛОЖЕНИЕ

# о порядке и условиях установления выплат стимулирующего характера работникам Областного бюджетного учреждения стационарного социального обслуживания Курской области «Железногорский детский дом-интернат «Надежда»

1.1 Настоящее Положение о порядке и условиях установления выплат стимулирующего характера работникам областного бюджетного учреждения стационарного социального обслуживания Курской области «Железногорский детский дом-интернат «Надежда» разработано в целях поощрения работников учреждения за выполненную работу в соответствии с разделом VIII Примерного положения об оплате труда, утвержденным Перечнем видов выплат стимулирующего характера в областных бюджетных и казенных учреждениях, утвержденным постановлением Правительства Курской области от 28.03.2008 г. № 44 «Об утверждении перечня видов выплат стимулирующего характера в областных бюджетных и казенных учреждениях  $\mathbf{H}$ разъяснения  $\overline{O}$ порядке установления выплат стимулирующего областных характера бюджетных  $\mathbf B$ казенных  $\mathbf{H}$ учреждениях», устанавливаются следующие выплаты стимулирующего характера:

выплаты за интенсивность и высокие результаты работы;

выплаты за стаж непрерывной работы;

премиальные выплаты по итогам работы.

1.2. Выплаты стимулирующего характера осуществляются по решению руководителя учреждения в пределах бюджетных ассигнований на оплату труда работников Учреждения, а также средств от оказания платных услуг и иной приносящей доход деятельности, направленных Учреждением на оплату труда работников:

заместителя руководителя, главного бухгалтера, главных специалистов и иных работников, подчиненных руководителю непосредственно;

руководителей структурных подразделений учреждения, главных специалистов и иных работников, подчиненных заместителю руководителя по представлению заместителя руководителя учреждения;

остальных работников учреждения, занятых выполнением уставной деятельности и возложенных на них функций, - по представлению руководителя соответствующего структурного подразделения.

1.3. Выплаты за интенсивность и высокие результаты работы осуществляются в виде надбавки за интенсивность и высокие результаты в работе.

Надбавки за интенсивность труда и высокие результаты работы устанавливаются работникам Учреждения приказом руководителя Учреждения на определенный срок, в течение календарного года, с учетом критериев, утвержденных руководителем учреждения.

1.4. Выплата за качество выполняемых работ устанавливается работнику учреждения с учетом следующих критериев, позволяющих оценить результативность и качество работы:

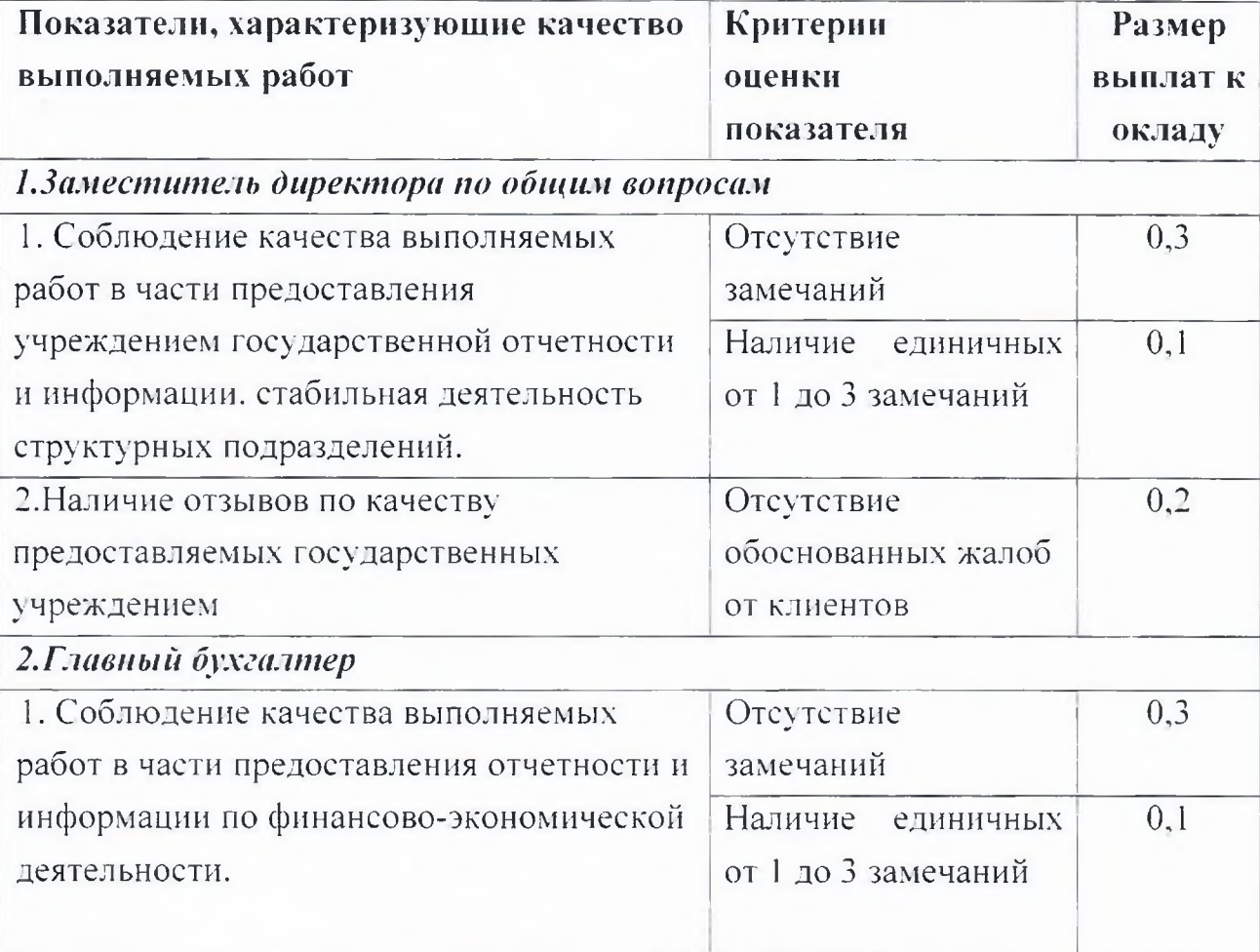

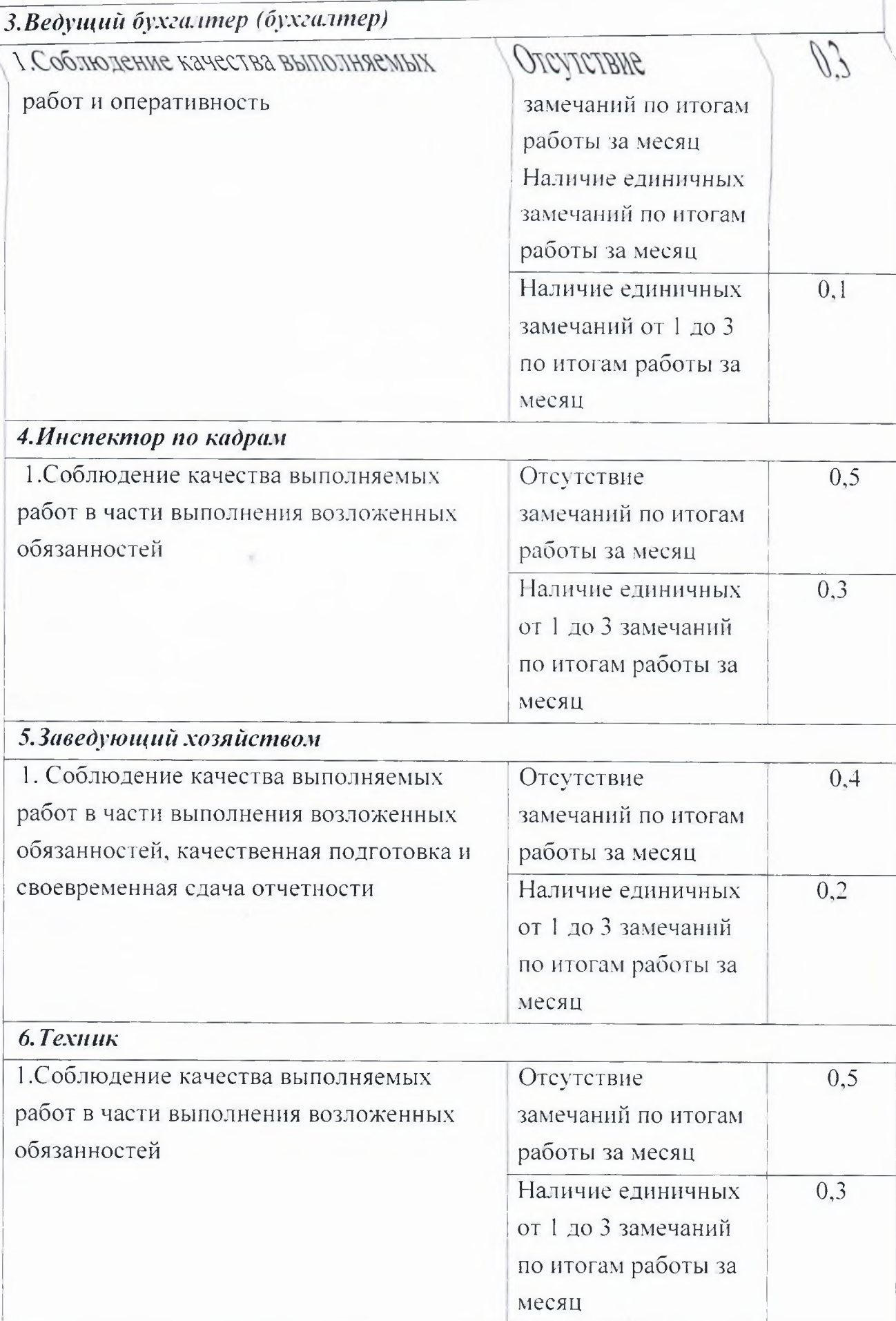

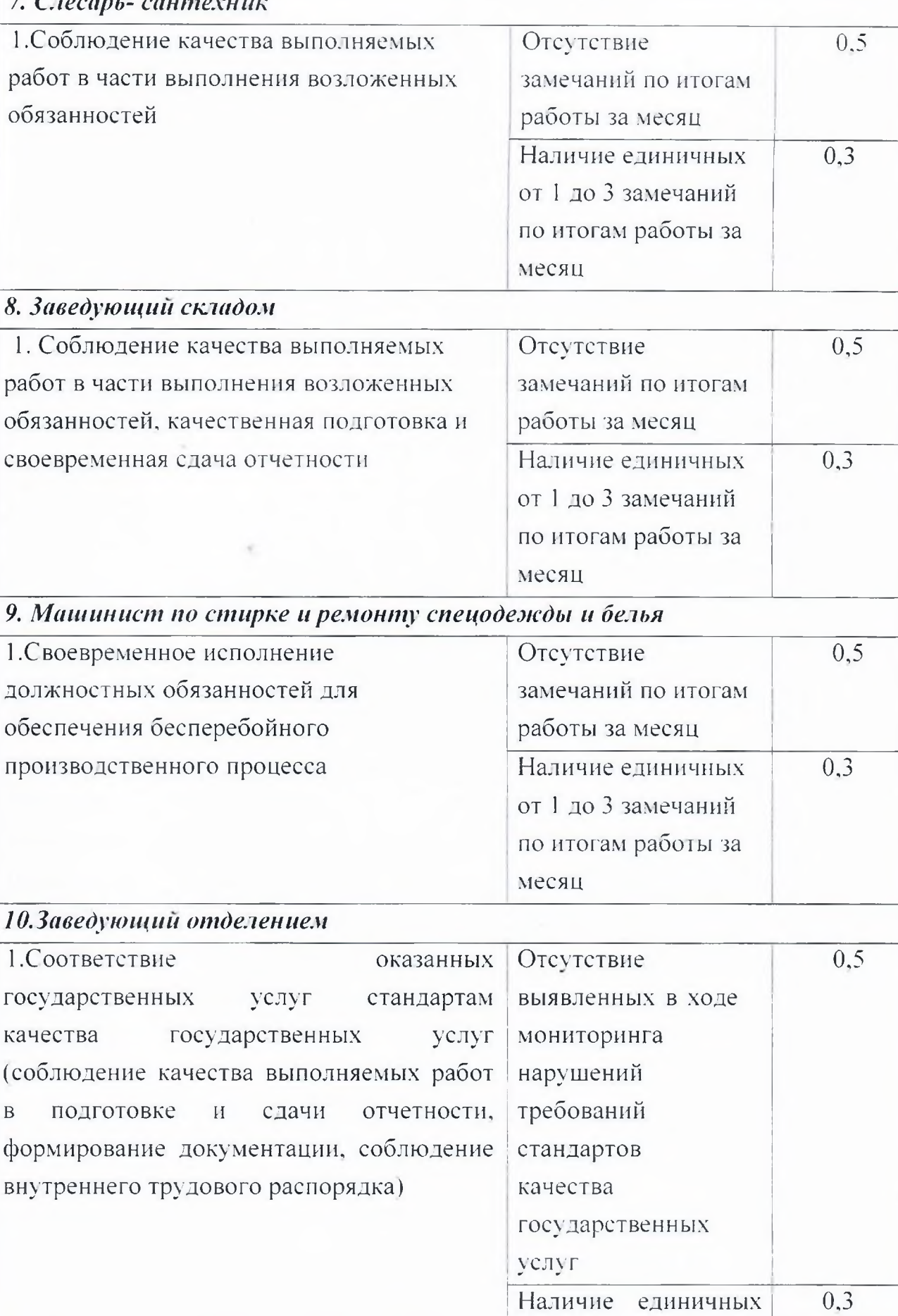

Z

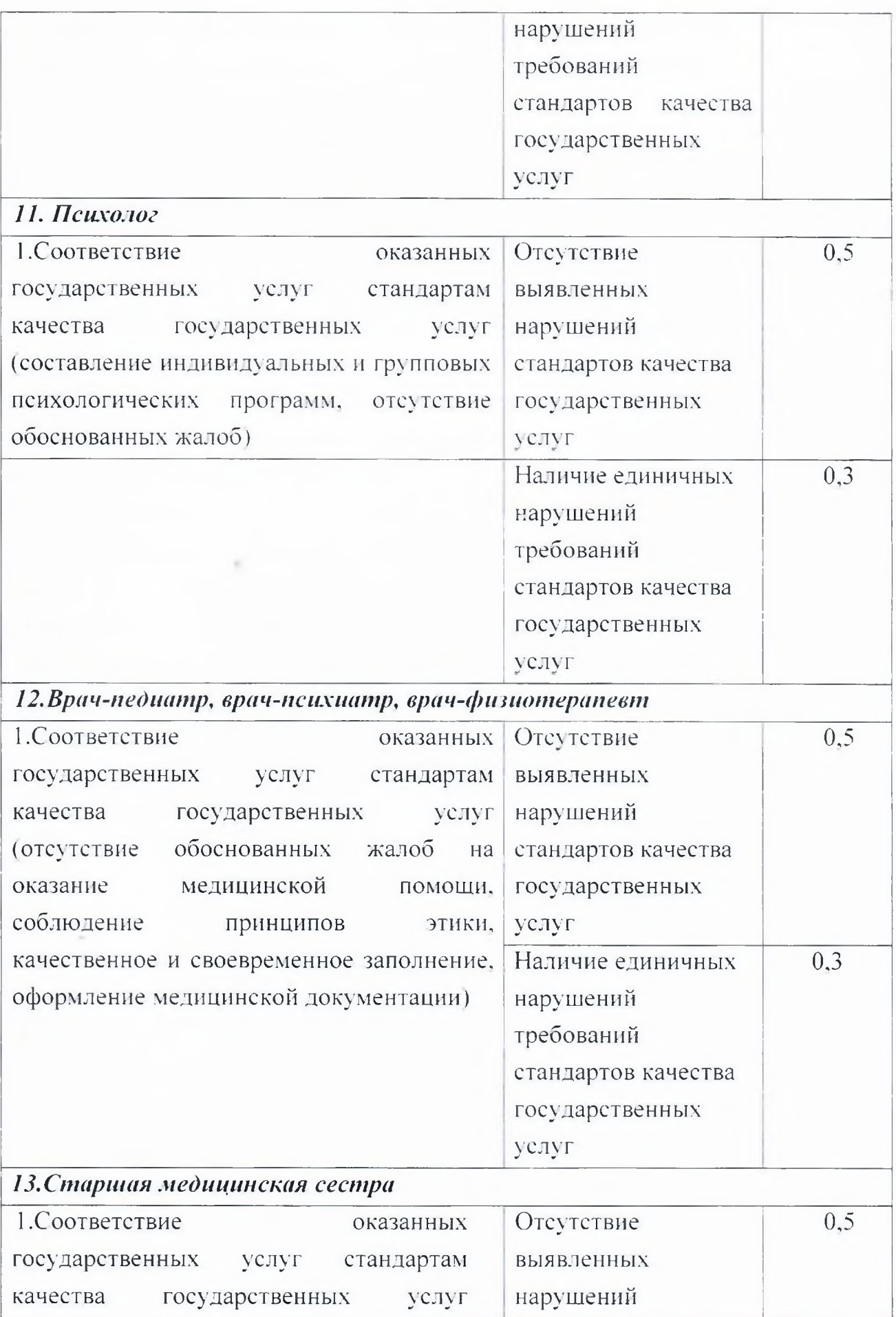

Lender

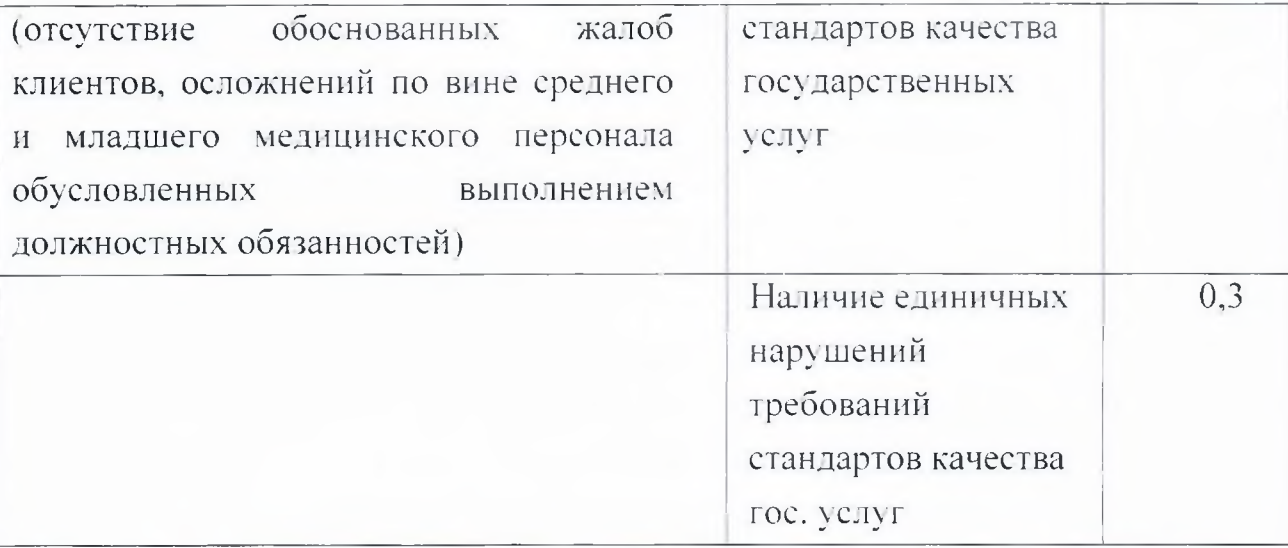

14. Медицинская сестра, медицинская сестра по массажу, медицинская сестра по физиотерапии, инструктор по лечебной физкультуре, медицинская сестра диетическая

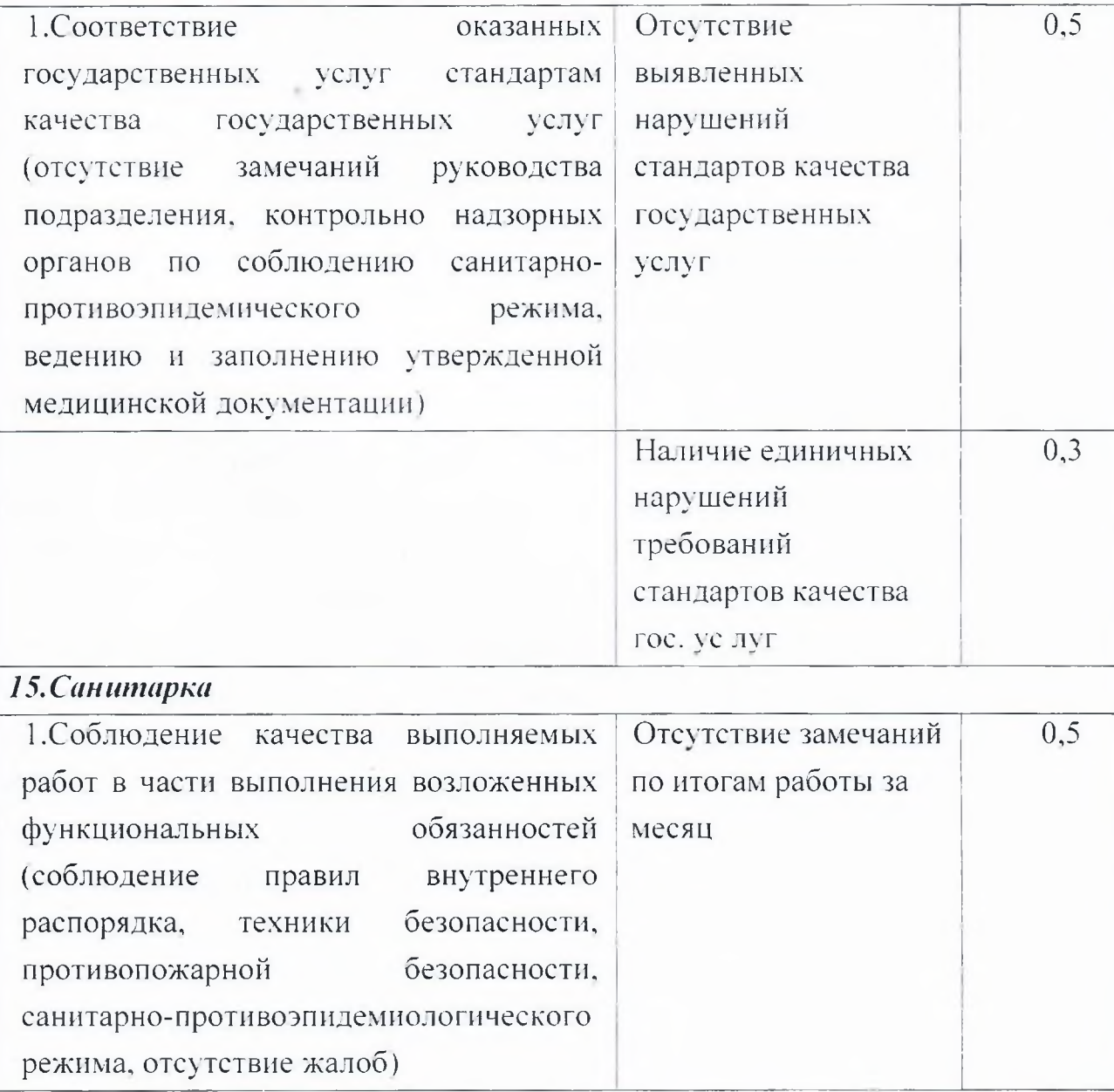

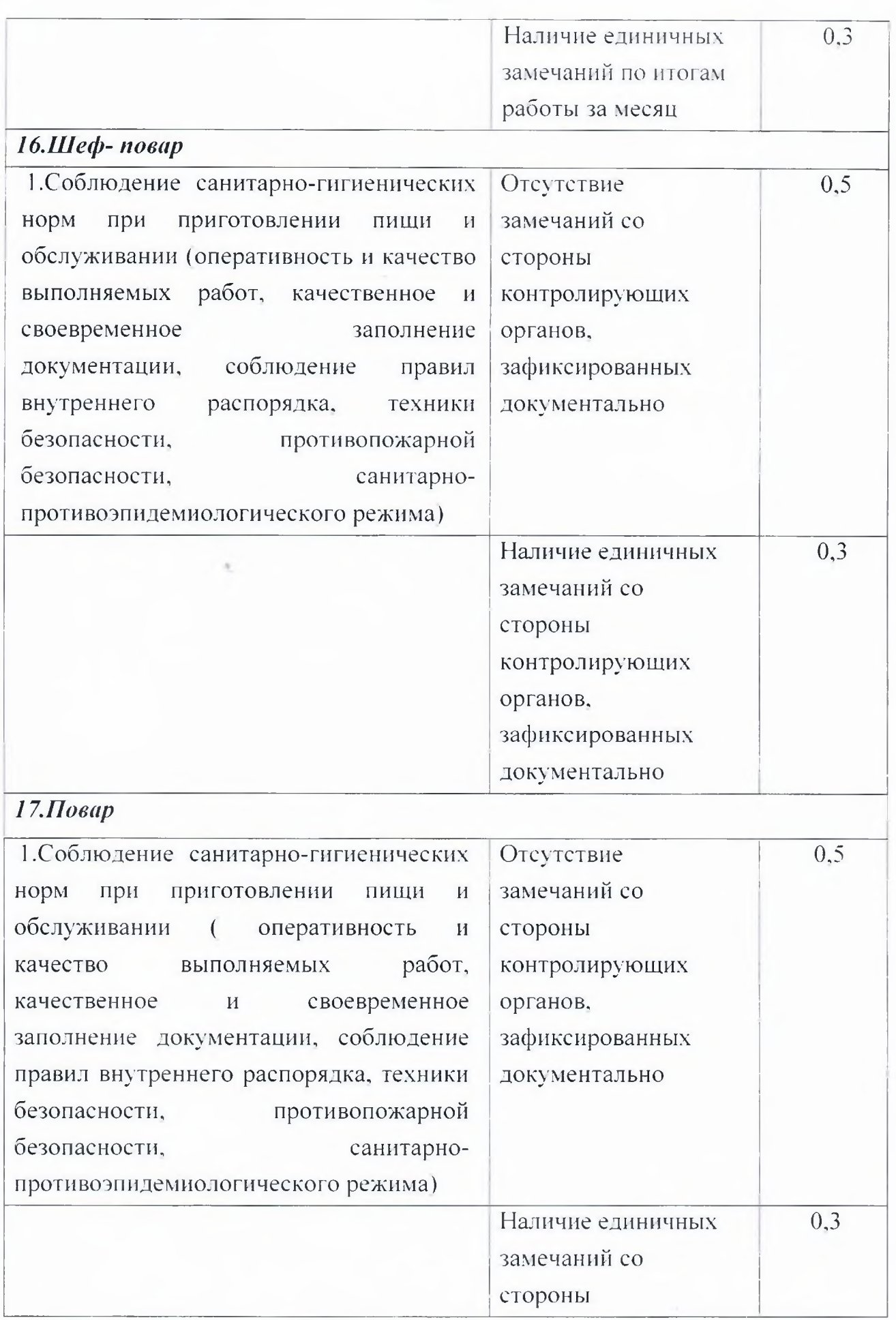

 $62$ 

į

**SECTION** 

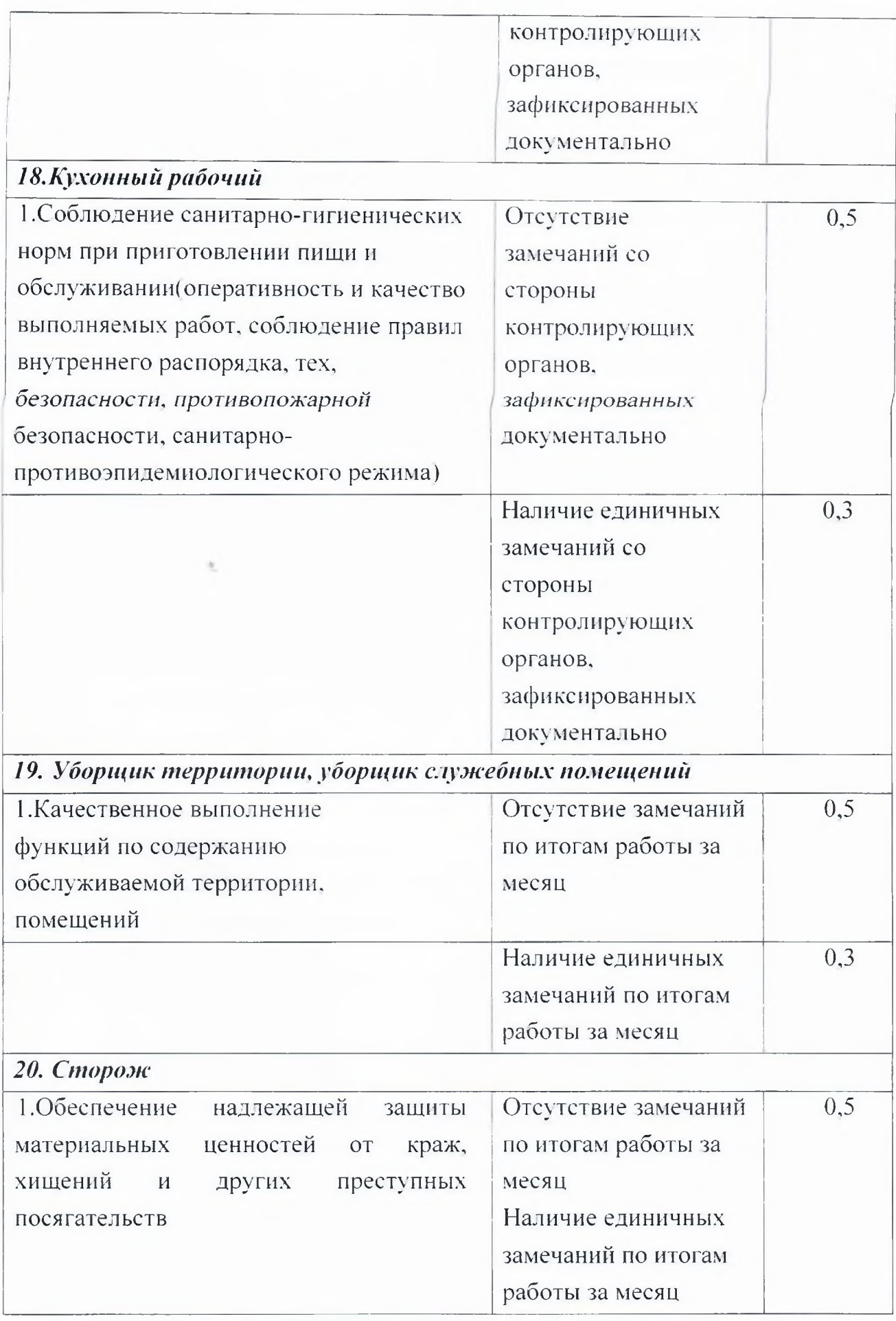

**Comment** 

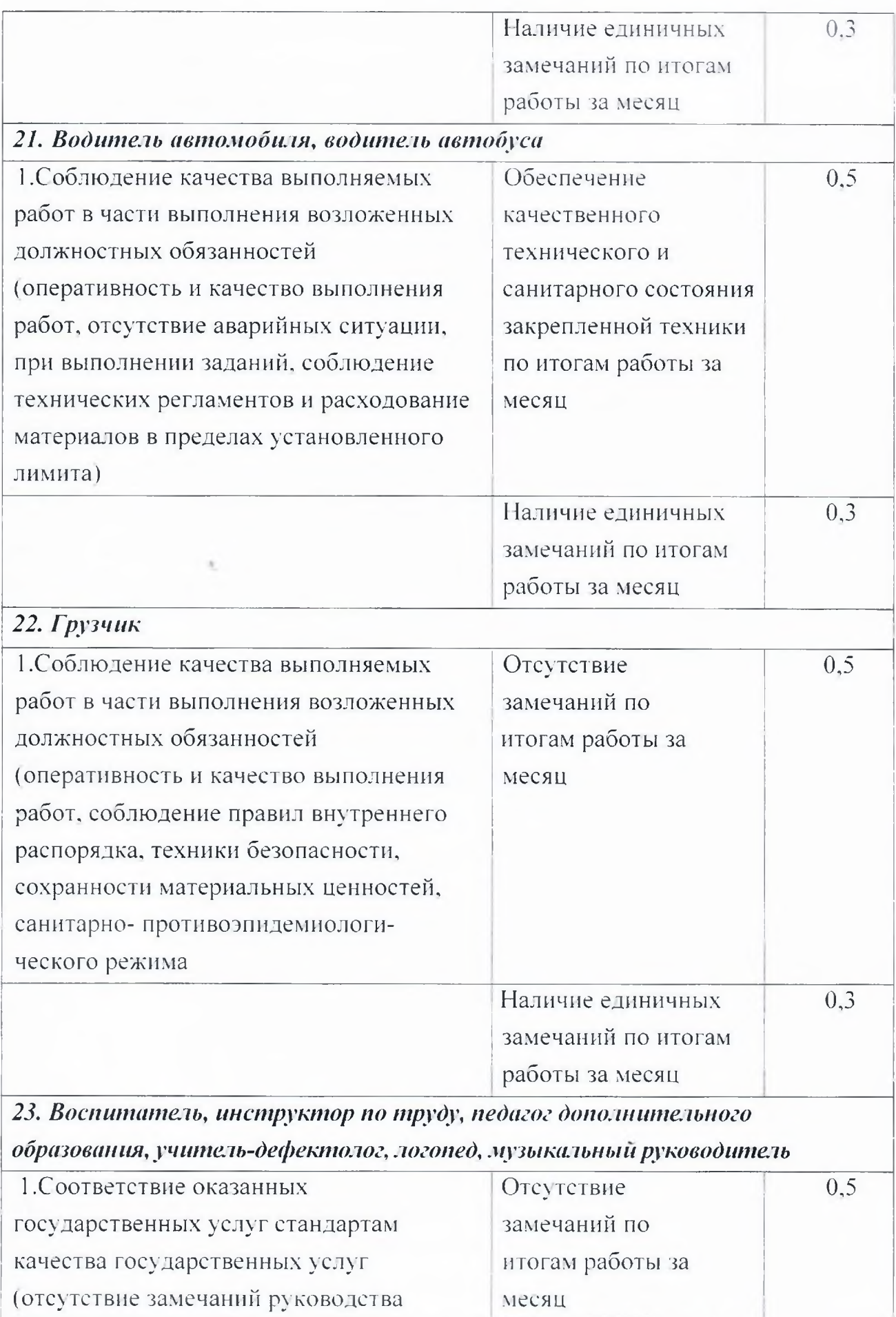

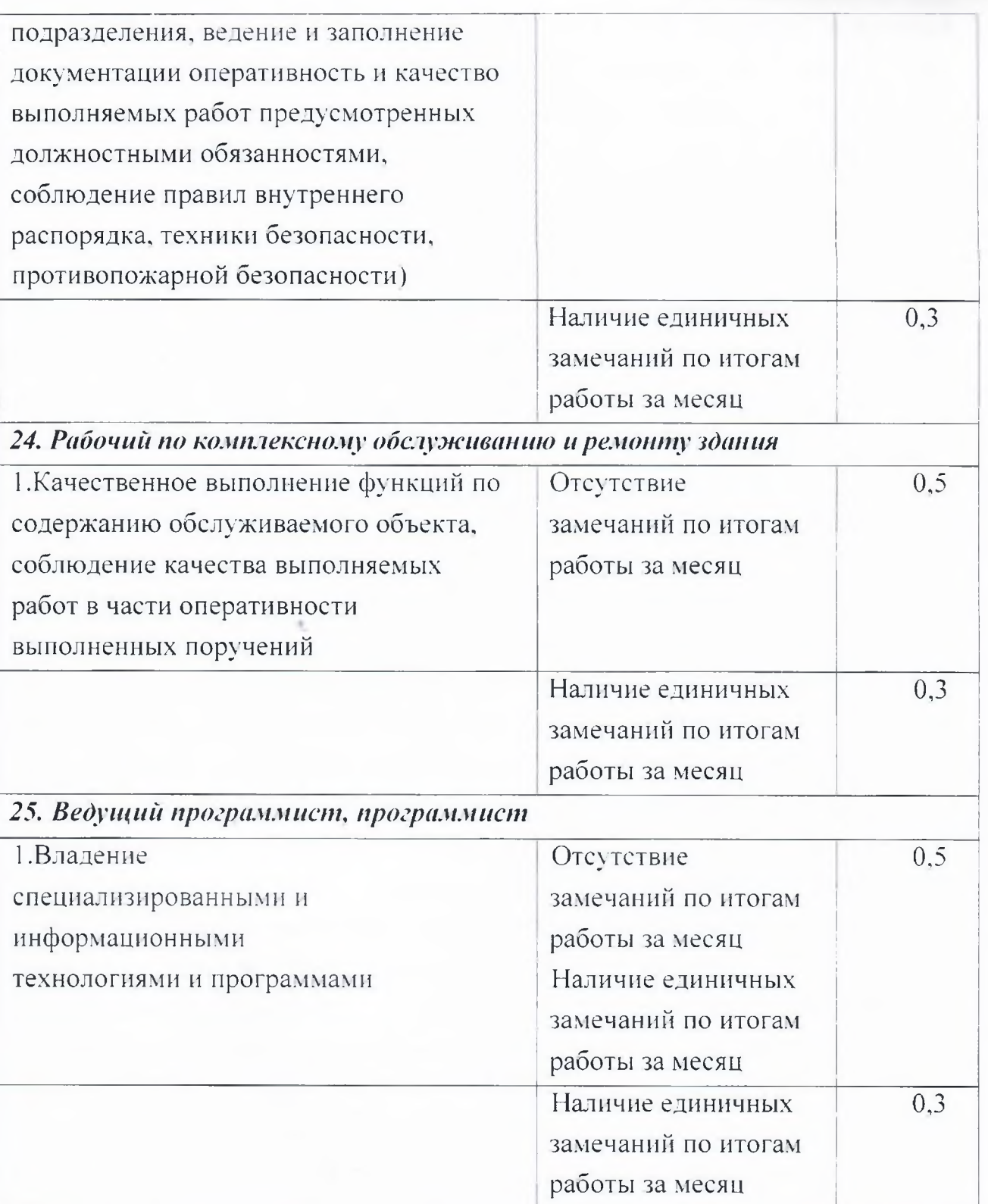

 $1.5.$ Выплаты за работникам Учреждения выслугу лет устанавливается в следующих размерах:

20 процентов оклада (должностного оклада) - за первые три года

10 процентов за каждые последующие два года работы, но не выше 30 процентов оклада (должностного оклада) всем работникам учреждения.

Работникам, занимающим по совместительству штатные должности в Учреждении, медицинского персонала выплата за выслугу лет выплачивается и по совмещаемым должностям в порядке и на условиях, предусмотренных для этих должностей.

Изменение размера выплаты за выслугу лет производится со дня достижения стажа, дающего право на увеличение размера доплаты, если документы, подтверждающие выслугу лет, находятся в Учреждении, или со дня представления необходимого документа, подтверждающего выслугу лет.

В стаж работы, дающий право на получение выплаты за выслугу лет, включаются:

1) периоды работы в медицинских организациях и организациях социального обслуживания;

2) периоды работы (службы) на должностях медицинских работников в медицинских организациях и подразделениях федеральных органов исполнительной власти, в которых законом предусмотрена военная и приравненная к ней служба (Министерство внутренних дел Российской Федерации, Федеральная служба безопасности Российской Федерации, Министерство Российской Федерации по делам гражданской обороны, чрезвычайным ситуациям и ликвидации последствий стихийных бедствий, Служба внешней разведки Российской Федерации, Федеральная служба исполнения наказаний Российской Федерации);

3) периоды работы в медицинских организациях и учреждениях социальной защиты населения стран Содружества Независимых Государств, а также республик, входивших в состав СССР до 01.01.1992;

4) периоды работы на должностях медицинских работников  $\overline{B}$ организациях и их структурных подразделениях, входящих в систему федерального государственного санитарно-эпидемиологического надзора, а также организаций социального обслуживания:

5) периоды работы на должностях медицинских работников в Обществе Красного Креста и его организациях:

6) периоды нахождения в отпуске по уходу за ребенком до достижения им возраста трех лет, если данному периоду предшествовала работа, дающая право на получение выплаты за выслугу лет в медицинских организациях и организациях социального обслуживания;

7) иные периоды, определяемые учреждением самостоятельно  $\mathbf{M}$ закрепляемые в локальных нормативных актах.

автомобиля устанавливается надбавка  $1.6.$ Водителю  $3a$ квалификационную категорию в следующих размерах:

10 % оклада - водителям 2-го класса;

25 % оклада водителям 1-го класса.

1.7. В целях поощрения работников за выполненную работу в Учреждении устанавливаются премии по итогам работы за месяц, квартал, год.

Премирование работников Учреждения осуществляется на основе положения о премировании, утверждаемого локальным нормативным актом учреждения.

# ПЕРЕЧЕНЬ ДОЛЖНОСТЕЙ НА СОВМЕЩЕНИЕ ПРОФЕССИЙ

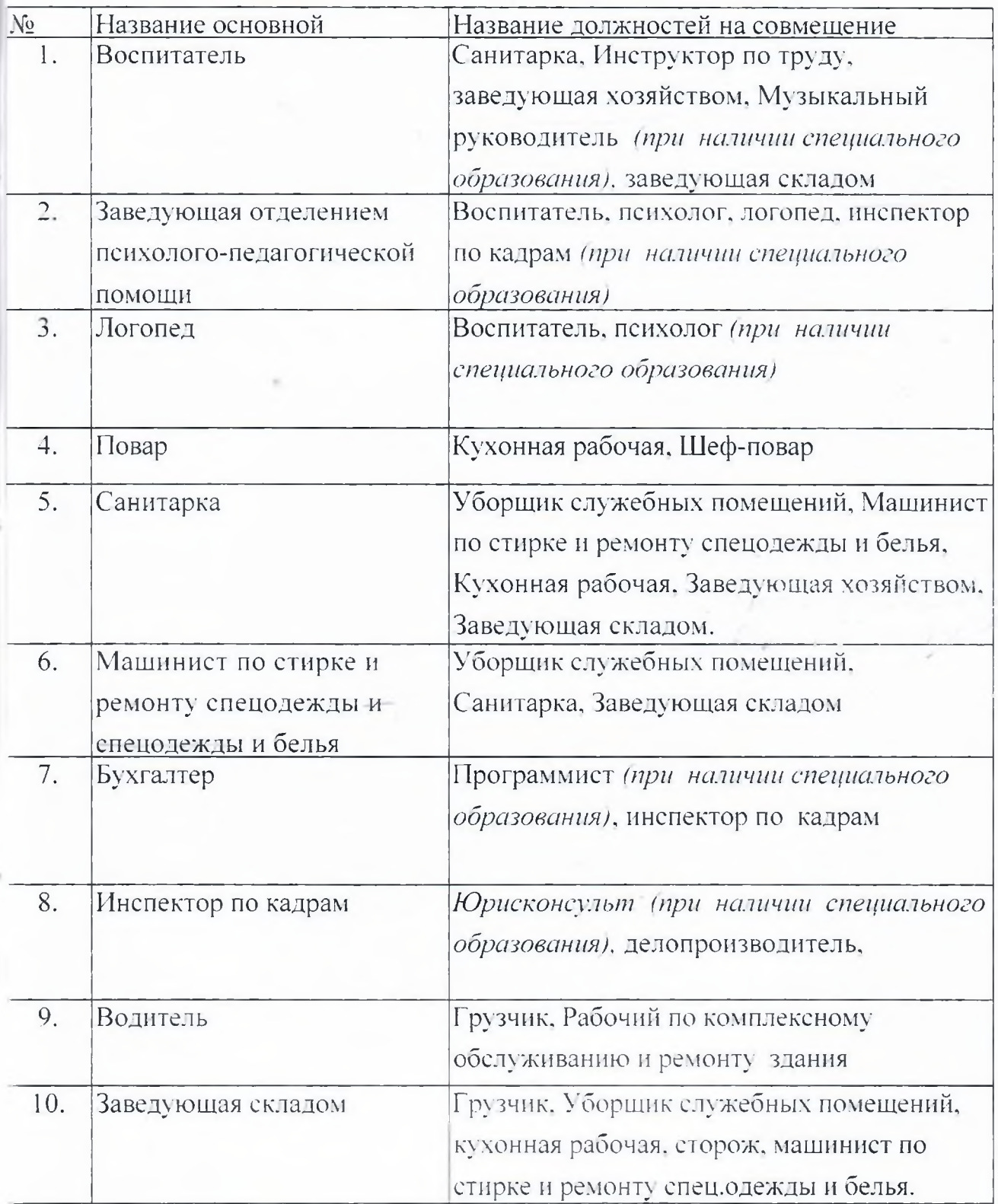

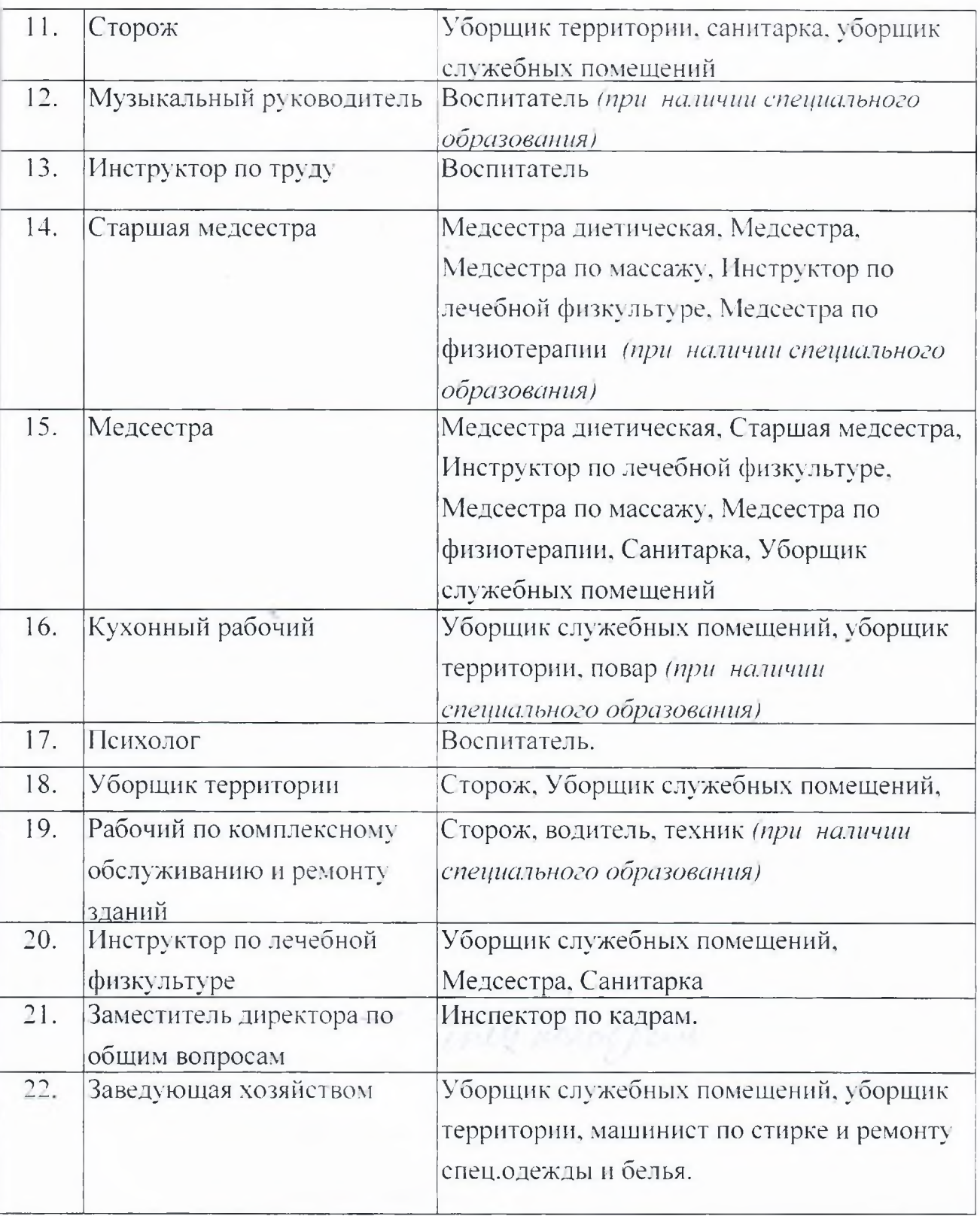

Приложение №4 к положению об оплате труда

### **ПОЛОЖЕНИЕ**

### об оказании материальной помощи работникам

### 1. Общие положения

Положение об оказании материальной помощи работникам областного  $1.1$ бюджетного учреждения стационарного социального обслуживания Курской области «Дом-интернат «Надежда» разработано в соответствии с трудовым кодексом Российской Федерации, положением об оплате труда работников и определяет условия, размер и порядок выплаты материальной помощи работникам (далее - учреждение).

Действие Положения распространяется на работников Учреждения,  $1.2$ занимающих полжности в соответствии  $CO$ штатным расписанием, работающих как по основному месту работы.

 $\overline{1}$ Под материальной помощью следует понимать единовременную выплату работникам денежных сумм сверх размера заработной платы.

Выплата материальной помощи производится с целью социальной  $1.4$ поддержки работников Учреждения.

Размеры и выплата материальной помощи не зависят от стажа работы в  $1.5$ Учреждении.

Материальная помощь выплачивается из экономии фонда оплаты 1.6 труда.

 $1.7$ Оказание материальной помощи работникам Учреждения есть право, а не обязанность администрации и зависит от финансового состояния Учреждения и прочих факторов, могущих оказывать влияние на сам факт и размер материальной помощи.

#### II. Основания и размеры материальной помощи

 $2.1$ При наличии экономии фонда оплаты труда работникам Учреждения может оказываться материальная помощь в размере до двух должностных окладов, установленных ee на день выплаты  $\Pi$ O занимаемой должности, рабочей профессии в следующих случаях:

- за высокие показатели в работе и в связи с юбилейными датами работника (50,55 и 60 лет);

- в связи с длительной болезнью, или несчастьем, постигшим

работника или его близких родственников (родителей, супругов, детей);

- при уходе на пенсию за многолетний добросовестный труд (при стаже более 10 лет).

- пострадавшему от стихийного бедствия.

### III. Порядок оказания материальной помощи

 $3.1$ Основанием для рассмотрения вопроса о выделении работнику единовременной материальной помощи является заявление работника на имя директора Учреждения с указанием причин для выплаты материальной помощи и приложением документов, подтверждающих право на ее получение.

В связи со смертью самого работника Учреждения материальная  $3.2$ помощь выплачивается родственникам умершего работника (супругу(е), детям или родителям) по их заявлению при представлении копий подтверждающих родственные документов, СВЯЗИ (свидетельство  $\Omega$ рождении, свидетельство о браке и т. д.).

 $3.3$ Решение об оказании материальной помощи и ее размерах принимается директором Учреждения в соответствии с настоящим Положением.

Оказание материальной помощи работнику оформляется приказом  $3.4$ директора Учреждения.

### IV. Заключительные положения

Настоящее Положение вступает в силу с момента его утверждения.  $4.1$ 

 $4.2$ Изменения и дополнения к Положению принимаются в составе новой редакции Положения решением общего собрания работников Учреждения и утверждаются директором Учреждения.

4.3 После принятия новой редакции Положения предыдущая редакция утрачивает силу.

Приложение №5 к положению об оплате труда

# Перечень должностей работников, имеющих право на повышение окладов в связи с вредными условиями труда, подтвержденными результатами аттестации рабочих мест:

4 % за работу с вредными условиями труда

- 1. Воспитатель:
- 2. Логопед;
- 3. Музыкальный руководитель;
- 4. Инструктор по труду;
- 5. Кухонная рабочая;
- 6. Повар;
- 7. Шеф-повар;
- 8. Санитарка:
- 9. Старшая медсестра:
- 10. Медсестра:
- 11. Медсестра по массажу;
- 12. Медсестра по лечебной физкультуре;
- 13. Медсестра диетическая;
- 14. Врач-педиатр;
- 15. Врач-физиотерапевт;
- 16. Пеихолог;
- 17. Заведующая отделением медико-социальной реабилитации
- 18. Медсестра по физиотерапии.
- 19. Заведующая отделением психолого-педагогической помощи
#### Перечень должностей работников, имеющих право на выплату за выслугу лет

Бухгалтер 2 категории Ведущий бухгалтер Программист Главный бухгалтер Водитель автомобиля Воспитатель Врач-педиатр Врач-психиатр Врач-физиотерапевт Грузчик Зав. отделением психолого-педагогической помощи Зав. отделением медико-социальной реабилитации Зав. складом Заведующая хозяйством Заместитель директора Инструктор по лечебной физкультуре Инспектор по кадрам Инструктор по труду Кухонная рабочая Логопед Машинист по стирке и ремонту спецодежды и белья Медсестра Медсестра диетическая Медсестра по физиотерапии Медсестра по массажу Музыкальный руководитель Повар Пеихолог Рабочий по комплексному обслуживанию и ремонту зданий Санитарка Техник

Старшая медицинская сестра Сторож Уборщик служебных помещений Уборщик территорий Шеф-повар

Приложение №7 к положению об оплате труда

# Перечень должностей работников, имеющих право на повышающий коэффициент к окладу за недагогический стаж

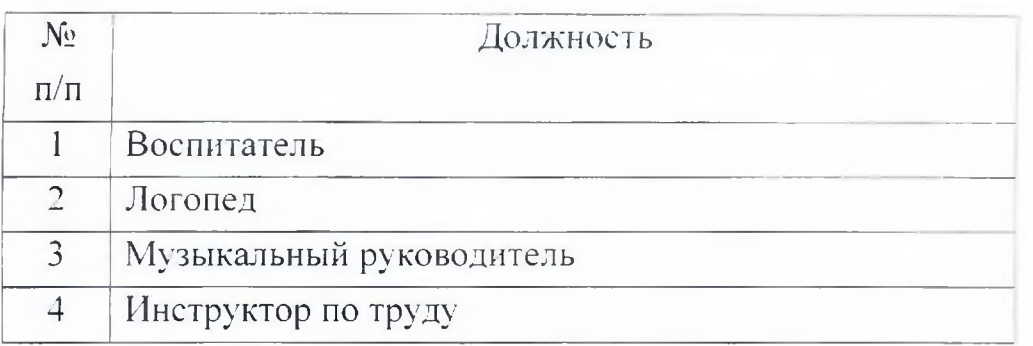

Приложение №8 к положению об оплате труда

## Перечень должностей работников,

### имеющих право на выплату за наличие категории у водителей

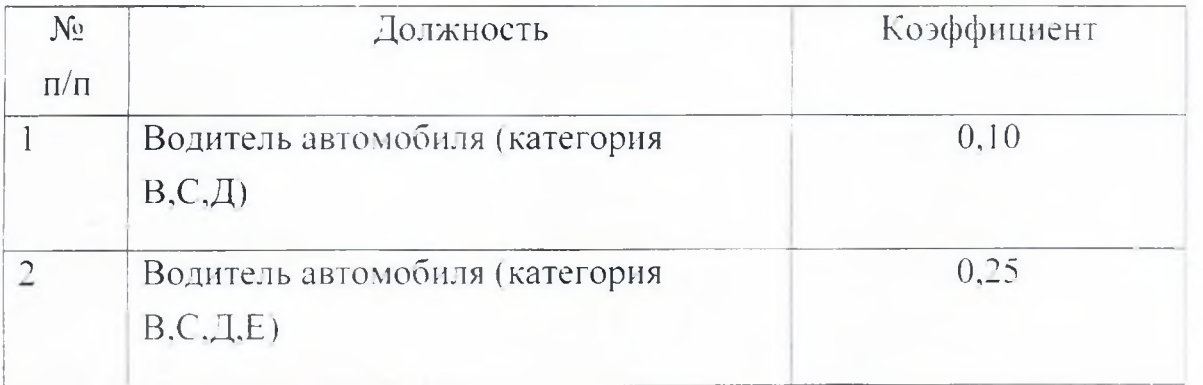

M

Приложение №3 **K** KOLLEKTHBHOMY LOFOBODY<br>
OT  $A25 = 72$  2022

#### Форма расчетного листка

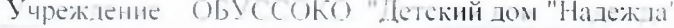

Месяц

начисления Наименование

Подразделения

ç,

Y.

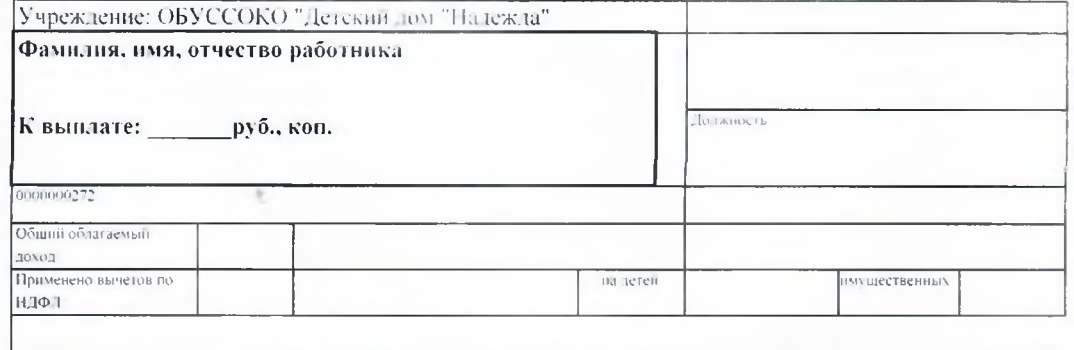

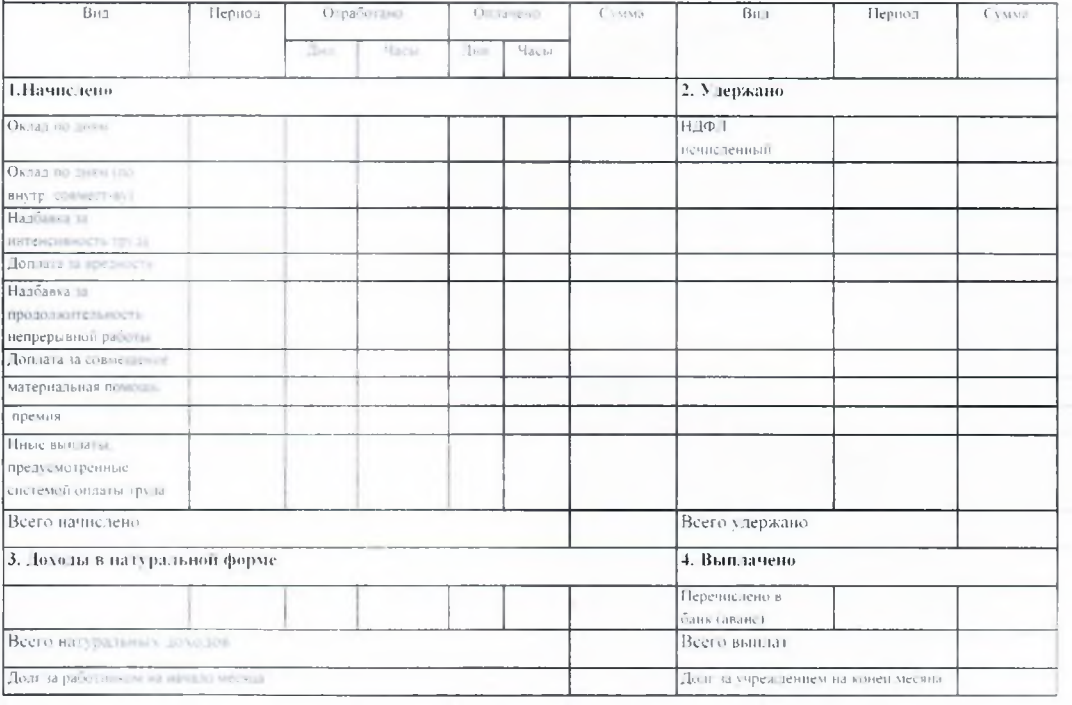

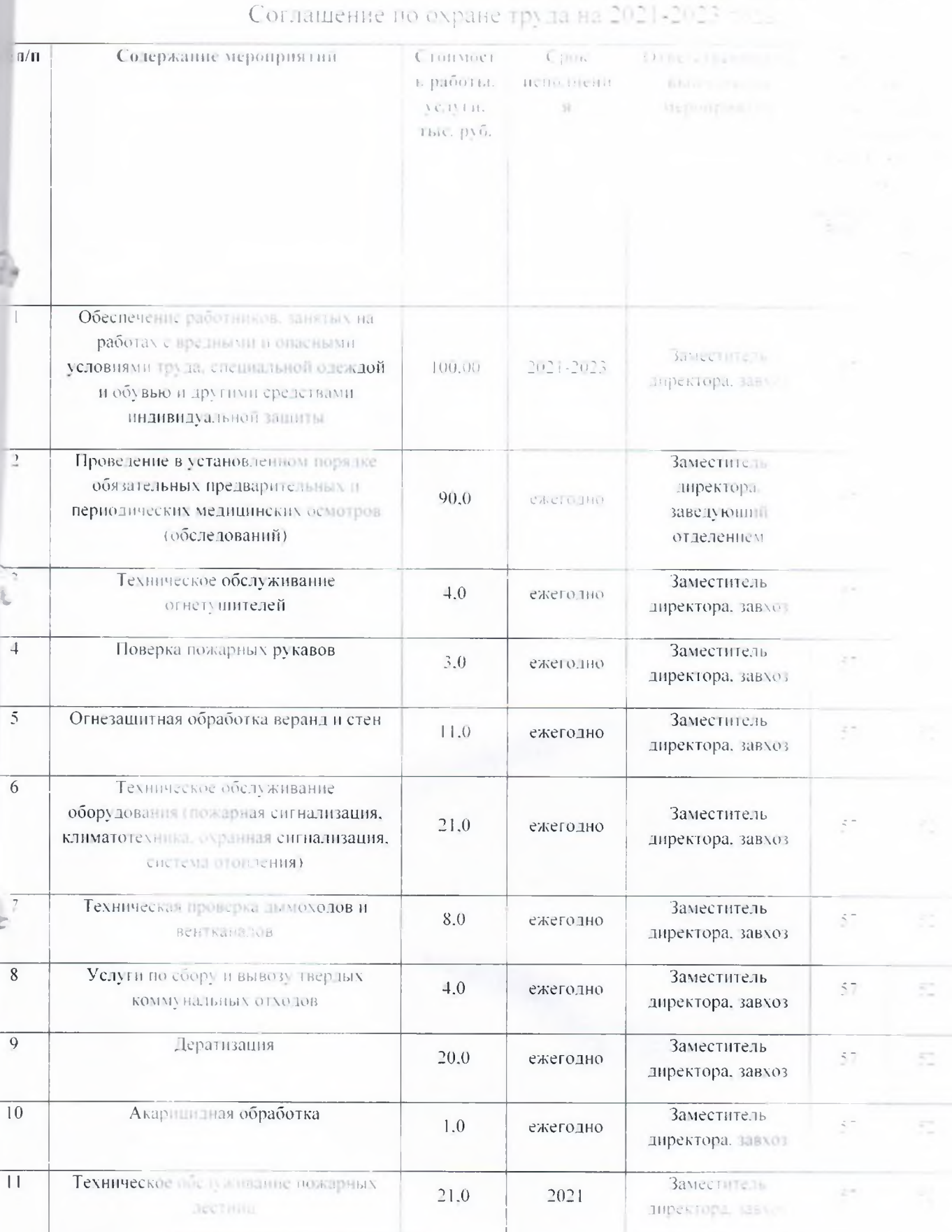

 $\mathbf{K} \mathbf{K} = \mathbf{K} \mathbf{C}^{-1} \mathbf{K}$